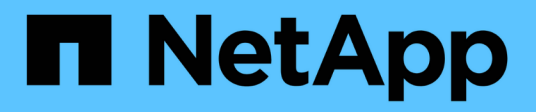

### **Cloud Volumes ONTAP 9.13.1**リリースノート

Cloud Volumes ONTAP release notes

NetApp April 19, 2024

This PDF was generated from https://docs.netapp.com/ja-jp/cloud-volumes-ontap-9131 relnotes/index.html on April 19, 2024. Always check docs.netapp.com for the latest.

# 目次

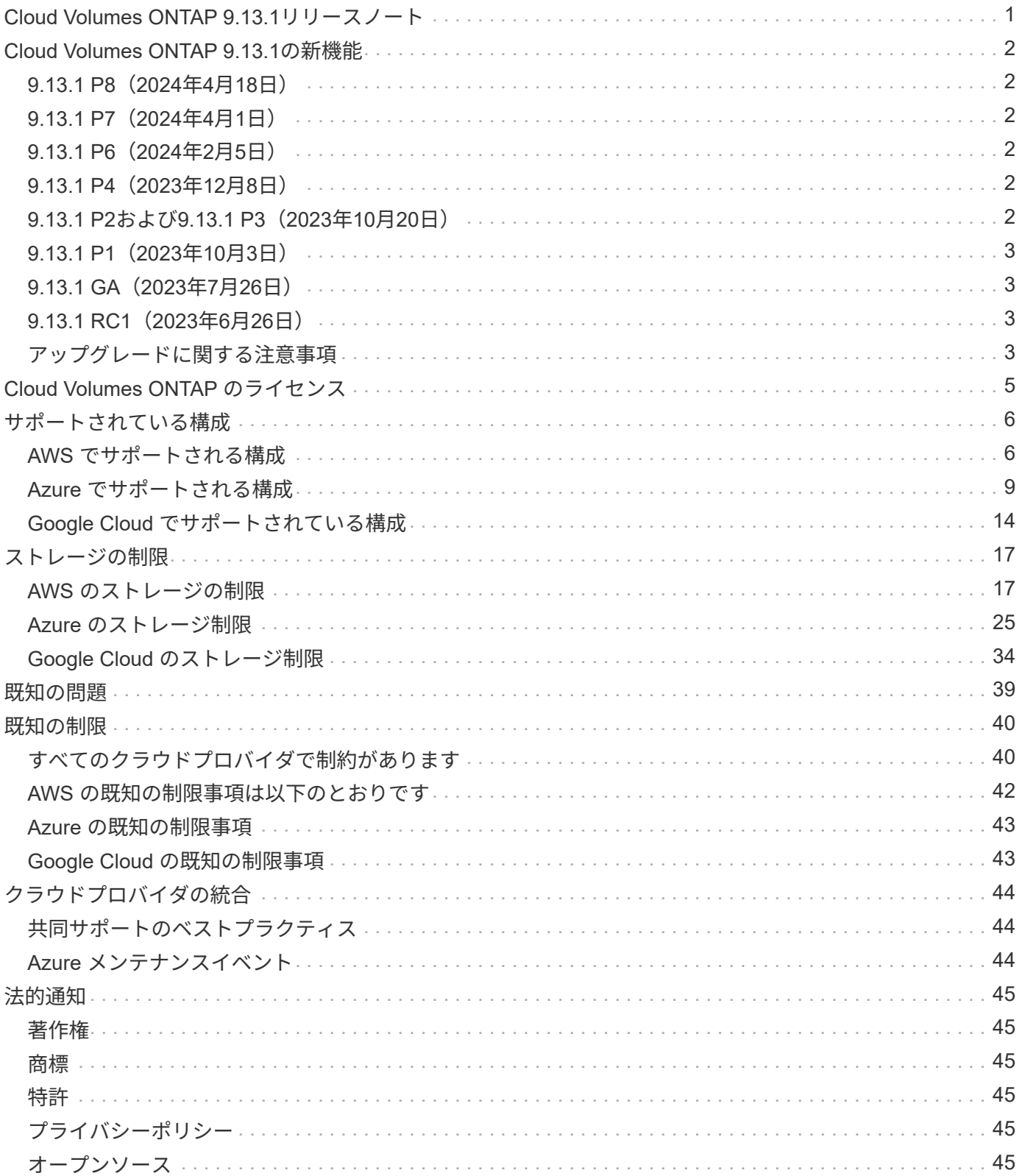

# <span id="page-2-0"></span>**Cloud Volumes ONTAP 9.13.1**リリースノート

# <span id="page-3-0"></span>**Cloud Volumes ONTAP 9.13.1**の新機能

Cloud Volumes ONTAP 9.13.1には、新しい機能拡張が含まれています。

その他の機能と拡張機能も、最新バージョンのBlueXPで導入されました。を参照してください ["BlueXP](https://docs.netapp.com/us-en/bluexp-cloud-volumes-ontap/whats-new.html)[リリ](https://docs.netapp.com/us-en/bluexp-cloud-volumes-ontap/whats-new.html) [ースノート](https://docs.netapp.com/us-en/bluexp-cloud-volumes-ontap/whats-new.html)["](https://docs.netapp.com/us-en/bluexp-cloud-volumes-ontap/whats-new.html) を参照してください。

## <span id="page-3-1"></span>**9.13.1 P8**(**2024**年**4**月**18**日)

すべてのクラウドプロバイダを対象に、Cloud Volumes ONTAP 9.13.1 P8パッチが提供されるようになりまし た。BlueXPでは、既存のシステムをこのパッチリリースにアップグレードするように求められます。

["P8](https://mysupport.netapp.com/site/products/all/details/cloud-volumes-ontap/downloads-tab/download/62632/9.13.1P8)[パッチで修正されたバグのリストを表示する](https://mysupport.netapp.com/site/products/all/details/cloud-volumes-ontap/downloads-tab/download/62632/9.13.1P8)["](https://mysupport.netapp.com/site/products/all/details/cloud-volumes-ontap/downloads-tab/download/62632/9.13.1P8) (NetApp Support Siteへのログインが必要です)。

## <span id="page-3-2"></span>**9.13.1 P7**(**2024**年**4**月**1**日)

すべてのクラウドプロバイダを対象に、Cloud Volumes ONTAP 9.13.1 P7パッチが提供されるようになりまし た。BlueXPでは、既存のシステムをこのパッチリリースにアップグレードするように求められます。

["P7](https://mysupport.netapp.com/site/products/all/details/cloud-volumes-ontap/downloads-tab/download/62632/9.13.1P7)[パッチで修正されたバグのリストを表示する](https://mysupport.netapp.com/site/products/all/details/cloud-volumes-ontap/downloads-tab/download/62632/9.13.1P7)["](https://mysupport.netapp.com/site/products/all/details/cloud-volumes-ontap/downloads-tab/download/62632/9.13.1P7) (NetApp Support Siteへのログインが必要です)。

## <span id="page-3-3"></span>**9.13.1 P6**(**2024**年**2**月**5**日)

すべてのクラウドプロバイダを対象に、Cloud Volumes ONTAP 9.13.1 P6パッチが提供されるようになりまし た。BlueXPでは、既存のシステムをこのパッチリリースにアップグレードするように求められます。

["P6](https://mysupport.netapp.com/site/products/all/details/cloud-volumes-ontap/downloads-tab/download/62632/9.13.1P6)[パッチで修正されたバグのリストを表示する](https://mysupport.netapp.com/site/products/all/details/cloud-volumes-ontap/downloads-tab/download/62632/9.13.1P6)["](https://mysupport.netapp.com/site/products/all/details/cloud-volumes-ontap/downloads-tab/download/62632/9.13.1P6) (NetApp Support Siteへのログインが必要です)。

### <span id="page-3-4"></span>**9.13.1 P4**(**2023**年**12**月**8**日)

すべてのクラウドプロバイダを対象に、Cloud Volumes ONTAP 9.13.1 P4パッチが提供されるようになりまし た。BlueXPでは、既存のシステムをこのパッチリリースにアップグレードするように求められます。

["P4](https://mysupport.netapp.com/site/products/all/details/cloud-volumes-ontap/downloads-tab/download/62632/9.13.1P4) [パッチで修正されたバグのリストを確認します](https://mysupport.netapp.com/site/products/all/details/cloud-volumes-ontap/downloads-tab/download/62632/9.13.1P4)["](https://mysupport.netapp.com/site/products/all/details/cloud-volumes-ontap/downloads-tab/download/62632/9.13.1P4) (NetApp Support Siteへのログインが必要です)。

### <span id="page-3-5"></span>**9.13.1 P2**および**9.13.1 P3**(**2023**年**10**月**20**日)

バージョン3.9.26以降を実行しているコネクタを使用している場合、すべてのクラウドプロバイダのCloud Volumes ONTAPで、9.13.1 P2および9.13.1 P3のパッチが利用できるようになりました。BlueXPでは、既存 のシステムをこのパッチリリースにアップグレードするように求められます。

- ["P3](https://mysupport.netapp.com/site/products/all/details/cloud-volumes-ontap/downloads-tab/download/62632/9.13.1P3)[パッチで修正されたバグのリストを表示する](https://mysupport.netapp.com/site/products/all/details/cloud-volumes-ontap/downloads-tab/download/62632/9.13.1P3)["](https://mysupport.netapp.com/site/products/all/details/cloud-volumes-ontap/downloads-tab/download/62632/9.13.1P3) (NetApp Support Siteへのログインが必要です)。
- ["P2](https://mysupport.netapp.com/site/products/all/details/cloud-volumes-ontap/downloads-tab/download/62632/9.13.1P2)[パッチで修正されたバグの一覧を表示する](https://mysupport.netapp.com/site/products/all/details/cloud-volumes-ontap/downloads-tab/download/62632/9.13.1P2)["](https://mysupport.netapp.com/site/products/all/details/cloud-volumes-ontap/downloads-tab/download/62632/9.13.1P2) (NetApp Support Siteへのログインが必要です)。

## <span id="page-4-0"></span>**9.13.1 P1**(**2023**年**10**月**3**日)

バージョン3.9.26以降を実行しているコネクタを使用している場合、すべてのクラウドプロバイダでCloud Volumes ONTAP 9.13.1 P1パッチを利用できるようになりました。BlueXPでは、既存のシステムをこのパッ チリリースにアップグレードするように求められます。

["P1](https://mysupport.netapp.com/site/products/all/details/cloud-volumes-ontap/downloads-tab/download/62632/9.13.1P1)[パッチで修正されたバグの一覧を表示する](https://mysupport.netapp.com/site/products/all/details/cloud-volumes-ontap/downloads-tab/download/62632/9.13.1P1)["](https://mysupport.netapp.com/site/products/all/details/cloud-volumes-ontap/downloads-tab/download/62632/9.13.1P1) (NetApp Support Siteへのログインが必要です)。

## <span id="page-4-1"></span>**9.13.1 GA**(**2023**年**7**月**26**日)

Cloud Volumes ONTAP 9.13.1のGeneral Availabilityリリースが、AWS、Azure、Google Cloudで利用できるよ うになりました。

### <span id="page-4-2"></span>**9.13.1 RC1**(**2023**年**6**月**26**日)

Cloud Volumes ONTAP 9.13.1のRelease Candidate 1が、AWS、Azure、Google Cloudで利用できるようにな りました。

### <span id="page-4-3"></span>アップグレードに関する注意事項

このリリースへのアップグレードの詳細については、以下のメモをお読みください。

#### アップグレード方法

Cloud Volumes ONTAP のアップグレードは、BlueXPから完了している必要があります。System Manager ま たは CLI を使用して Cloud Volumes ONTAP をアップグレードしないでください。これを行うと、システムの 安定性に影響を与える可能性

["BlueXP](http://docs.netapp.com/us-en/bluexp-cloud-volumes-ontap/task-updating-ontap-cloud.html)[から通知があった場合のアップグレード方法について説明します](http://docs.netapp.com/us-en/bluexp-cloud-volumes-ontap/task-updating-ontap-cloud.html)["](http://docs.netapp.com/us-en/bluexp-cloud-volumes-ontap/task-updating-ontap-cloud.html)。

#### サポートされているアップグレードパス

Cloud Volumes ONTAP 9.12.1および9.13.0リリースから9.13.1にアップグレードできます。BlueXPでは、対 象となるCloud Volumes ONTAP システムをこのリリースにアップグレードするように求められます。

必要なコネクタのバージョン

新しいCloud Volumes ONTAP 9.13.1システムを導入し、既存のシステムを9.13.1にアップグレードするに は、BlueXP Connectorのバージョン3.9.26以降が実行されている必要があります。

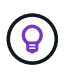

コネクタの自動アップグレードはデフォルトで有効になっているため、最新バージョンを実行 する必要があります。

ダウンタイム

• シングルノードシステムのアップグレードでは、 I/O が中断されるまで最大 25 分間システムがオフライ ンになります。

• HA ペアのアップグレードは無停止で、 I/O が中断されません。無停止アップグレードでは、各ノードが 連携してアップグレードされ、クライアントへの I/O の提供が継続されます。

#### **C4**、**M4**、および**R4**のインスタンスはサポートされなくなりました

AWSでは、C4、M4、およびR4 EC2インスタンスタイプはCloud Volumes ONTAP でサポートされなくなりま した。C4、M4、またはR4インスタンスタイプで実行されている既存のシステムがある場合は、C5、m5、ま たはr5インスタンスファミリーでインスタンスタイプに変更する必要があります。インスタンスタイプを変更 するまで、このリリースにアップグレードすることはできません。

["Cloud Volumes ONTAP](https://docs.netapp.com/us-en/bluexp-cloud-volumes-ontap/task-change-ec2-instance.html) [の](https://docs.netapp.com/us-en/bluexp-cloud-volumes-ontap/task-change-ec2-instance.html)[EC2](https://docs.netapp.com/us-en/bluexp-cloud-volumes-ontap/task-change-ec2-instance.html)[インスタンスタイプを変更する方法について説明します](https://docs.netapp.com/us-en/bluexp-cloud-volumes-ontap/task-change-ec2-instance.html)["](https://docs.netapp.com/us-en/bluexp-cloud-volumes-ontap/task-change-ec2-instance.html)。

を参照してください ["](https://mysupport.netapp.com/info/communications/ECMLP2880231.html)[ネットアップサポート](https://mysupport.netapp.com/info/communications/ECMLP2880231.html)["](https://mysupport.netapp.com/info/communications/ECMLP2880231.html) これらのインスタンスタイプの可用性とサポート終了の詳細に ついては、を参照してください。

## <span id="page-6-0"></span>**Cloud Volumes ONTAP** のライセンス

Cloud Volumes ONTAP にはさまざまなライセンスオプションがあり、それぞれのニーズ に合った消費モデルを選択できます。

新規のお客様は、次のライセンスオプションを利用できます。

容量ベースのライセンスパッケージ

容量単位のライセンスでは、 TiB 単位の Cloud Volumes ONTAP に対して料金を支払うことができます。 このライセンスはネットアップアカウントに関連付けられており、ライセンスで十分な容量が使用可能で あれば、ライセンスに対して複数のシステムを充電することができます。

容量ベースのライセンスは、 a\_packag\_ の形式で用意されています。Cloud Volumes ONTAP システムを 導入する際には、ビジネスニーズに応じて、複数のライセンスパッケージから選択できます。

**Keystone Flex** サブスクリプション

成長に合わせて拡張できるサブスクリプションベースのサービス。運用コストの消費モデルを希望するお 客様に、設備投資やリースを先行するお客様にシームレスなハイブリッドクラウドエクスペリエンスを提 供します。

課金は、 Keystone Flex サブスクリプションでの 1 つ以上の Cloud Volumes ONTAP HA ペアのコミット済 み容量に基づいています。

以前のノード単位のライセンスモデルは、ライセンスを購入済みの既存のお客様や、アクティブな Marketplace サブスクリプションを所有しているお客様には引き続き提供されます。

["](https://docs.netapp.com/us-en/bluexp-cloud-volumes-ontap/concept-licensing.html)[これらのライセンスオプションの詳細については、こ](https://docs.netapp.com/us-en/bluexp-cloud-volumes-ontap/concept-licensing.html)[ち](https://docs.netapp.com/us-en/bluexp-cloud-volumes-ontap/concept-licensing.html)[らを](https://docs.netapp.com/us-en/bluexp-cloud-volumes-ontap/concept-licensing.html)[ご](https://docs.netapp.com/us-en/bluexp-cloud-volumes-ontap/concept-licensing.html)[覧ください](https://docs.netapp.com/us-en/bluexp-cloud-volumes-ontap/concept-licensing.html)["](https://docs.netapp.com/us-en/bluexp-cloud-volumes-ontap/concept-licensing.html)

## <span id="page-7-0"></span>サポートされている構成

### <span id="page-7-1"></span>**AWS** でサポートされる構成

AWS では、いくつかの Cloud Volumes ONTAP 構成がサポートされます。

サポートされるノード数

Cloud Volumes ONTAP は、フォールトトレランスとノンストップオペレーションを実現するために、 AWS ではシングルノードシステムとして、ハイアベイラビリティ( HA )ペアのノードとして利用できます。

シングルノードシステムの HA ペアへのアップグレードはサポートされていません。シングルノードシステム と HA ペアを切り替える場合は、新しいシステムを導入し、既存のシステムから新しいシステムにデータをレ プリケートする必要があります。

サポートされるストレージ

Cloud Volumes ONTAP では、データ階層化用に複数のタイプの EBS ディスクと S3 オブジェクトストレージ がサポートされています。最大ストレージ容量は、選択したライセンスによって決まります。

ライセンス別のストレージサポート

各ライセンスでサポートされる最大システム容量は異なります。最大システム容量には、ディスクベースのス トレージに加えて、データの階層化に使用されるオブジェクトストレージが含まれます。ネットアップでは、 この制限を超えることはサポートしていません

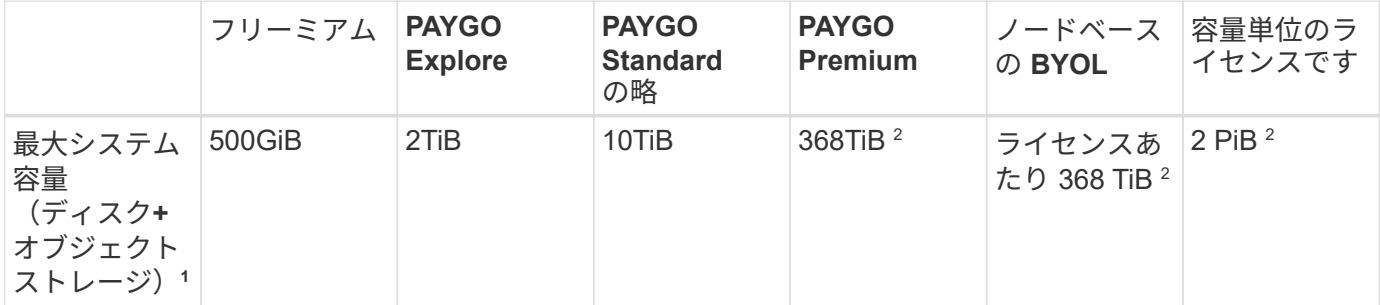

- 1. HA ペアの場合、容量の上限は HA ペア全体に適用されます。ノード単位ではありません。たとえば、 Premium ライセンスを使用する場合、両方のノード間で最大 368 TiB の容量を確保できます。
- 2. 一部の構成では、ディスク制限により、ディスクのみを使用して容量制限に達することができません。そ の場合、で容量の制限に達することができます ["](https://docs.netapp.com/us-en/bluexp-cloud-volumes-ontap/concept-data-tiering.html)[使用](https://docs.netapp.com/us-en/bluexp-cloud-volumes-ontap/concept-data-tiering.html)[頻度](https://docs.netapp.com/us-en/bluexp-cloud-volumes-ontap/concept-data-tiering.html)[の](https://docs.netapp.com/us-en/bluexp-cloud-volumes-ontap/concept-data-tiering.html)[低](https://docs.netapp.com/us-en/bluexp-cloud-volumes-ontap/concept-data-tiering.html)[いデータをオブジ](https://docs.netapp.com/us-en/bluexp-cloud-volumes-ontap/concept-data-tiering.html)[ェ](https://docs.netapp.com/us-en/bluexp-cloud-volumes-ontap/concept-data-tiering.html)[クトストレージに](https://docs.netapp.com/us-en/bluexp-cloud-volumes-ontap/concept-data-tiering.html)[階層](https://docs.netapp.com/us-en/bluexp-cloud-volumes-ontap/concept-data-tiering.html) [化](https://docs.netapp.com/us-en/bluexp-cloud-volumes-ontap/concept-data-tiering.html)[します](https://docs.netapp.com/us-en/bluexp-cloud-volumes-ontap/concept-data-tiering.html)["](https://docs.netapp.com/us-en/bluexp-cloud-volumes-ontap/concept-data-tiering.html)。ディスクの制限については、を参照してください ["](#page-18-1)[ストレージの](#page-18-1)[制限](#page-18-1)["](#page-18-1)。
- 3. PAYGO Explore を除くすべての Cloud Volumes ONTAP 構成で SSD を使用する場合は、書き込みパフォ ーマンスの向上が有効になります。
- 4. スループット最適化 HDD (st1) を使用している場合、オブジェクトストレージへのデータの階層化は 推奨されません。

サポートされるディスクサイズ

AWS では、アグリゲートに同じサイズのディスクを最大 6 本含めることができます。ただし、Amazon EBS

Elastic Volumes機能をサポートする構成では、アグリゲートに最大8本のディスクを含めることができます。 ["Elastic Volumes](https://docs.netapp.com/us-en/bluexp-cloud-volumes-ontap/concept-aws-elastic-volumes.html)[のサポートに関する詳細](https://docs.netapp.com/us-en/bluexp-cloud-volumes-ontap/concept-aws-elastic-volumes.html)[情報](https://docs.netapp.com/us-en/bluexp-cloud-volumes-ontap/concept-aws-elastic-volumes.html)["](https://docs.netapp.com/us-en/bluexp-cloud-volumes-ontap/concept-aws-elastic-volumes.html)

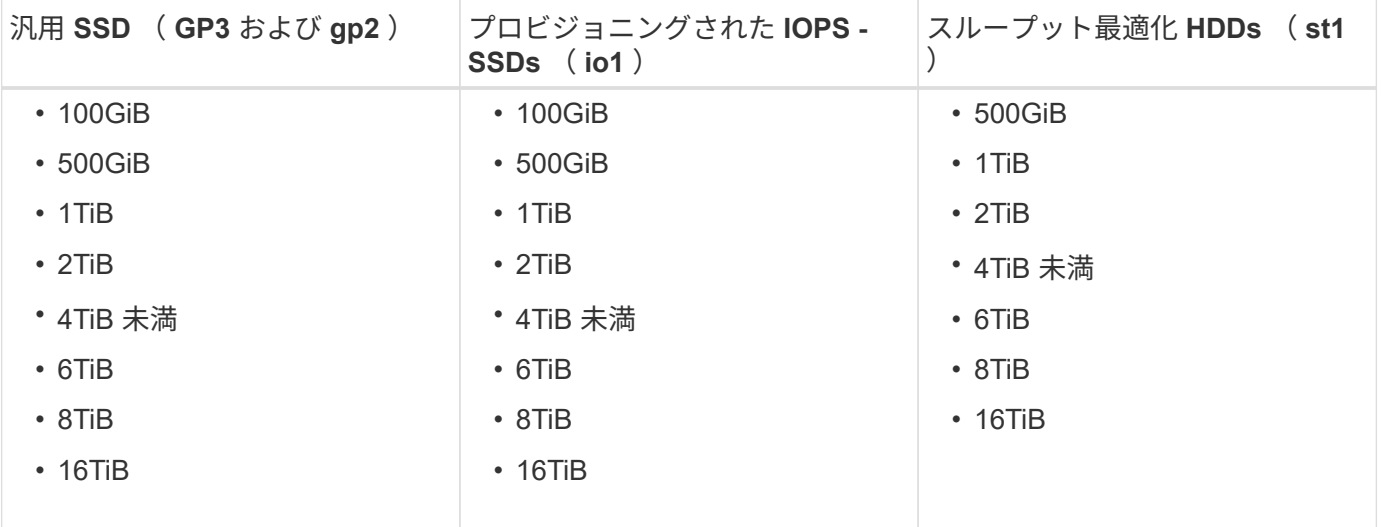

サポートされる **EC2** コンピューティング

各 Cloud Volumes ONTAP ライセンスでサポートされる EC2 インスタンスタイプは異なります。次の表に、 サポートされる各インスタンスタイプの vCPU 、 RAM 、および帯域幅を示します。 ["](https://aws.amazon.com/ec2/instance-types/)[最新かつ完](https://aws.amazon.com/ec2/instance-types/)[全](https://aws.amazon.com/ec2/instance-types/)[な](https://aws.amazon.com/ec2/instance-types/)[情報](https://aws.amazon.com/ec2/instance-types/)[に](https://aws.amazon.com/ec2/instance-types/) [ついては、](https://aws.amazon.com/ec2/instance-types/) [AWS](https://aws.amazon.com/ec2/instance-types/) [を参照してください](https://aws.amazon.com/ec2/instance-types/) [EC2](https://aws.amazon.com/ec2/instance-types/) [インスタンスタイプの詳細です](https://aws.amazon.com/ec2/instance-types/)["](https://aws.amazon.com/ec2/instance-types/)。

次の表に示す帯域幅は、各インスタンスタイプごとにドキュメント化されている AWS の制限に一致していま す。これらの制限は、 Cloud Volumes ONTAP が提供する機能と完全に一致しているわけではありません。想 定されるパフォーマンスについては、を参照してください ["NetApp](https://www.netapp.com/us/media/tr-4383.pdf) [テクニカルレポート](https://www.netapp.com/us/media/tr-4383.pdf) [4383](https://www.netapp.com/us/media/tr-4383.pdf) [:](https://www.netapp.com/us/media/tr-4383.pdf)[アプリケーシ](https://www.netapp.com/us/media/tr-4383.pdf) [ョン](https://www.netapp.com/us/media/tr-4383.pdf)[ワ](https://www.netapp.com/us/media/tr-4383.pdf)[ークロードを使用した](https://www.netapp.com/us/media/tr-4383.pdf) [Amazon Web Services](https://www.netapp.com/us/media/tr-4383.pdf) [における](https://www.netapp.com/us/media/tr-4383.pdf) [Cloud Volumes ONTAP](https://www.netapp.com/us/media/tr-4383.pdf) [のパフォー](https://www.netapp.com/us/media/tr-4383.pdf)[マ](https://www.netapp.com/us/media/tr-4383.pdf)[ンス](https://www.netapp.com/us/media/tr-4383.pdf)[特](https://www.netapp.com/us/media/tr-4383.pdf)[性](https://www.netapp.com/us/media/tr-4383.pdf) ["](https://www.netapp.com/us/media/tr-4383.pdf)。

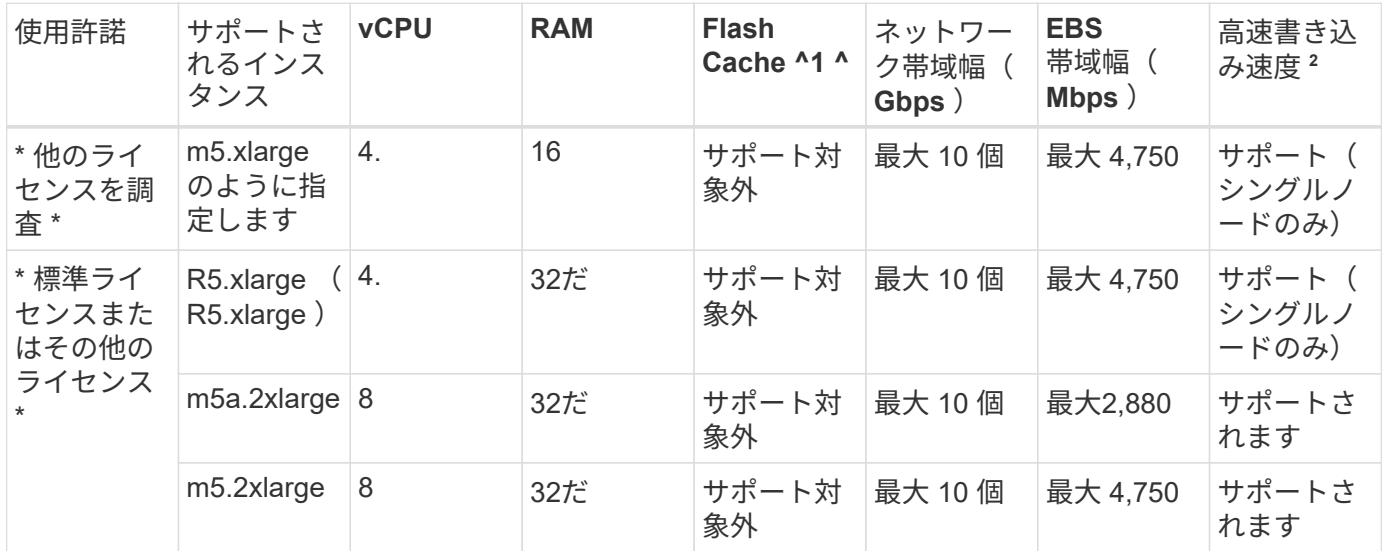

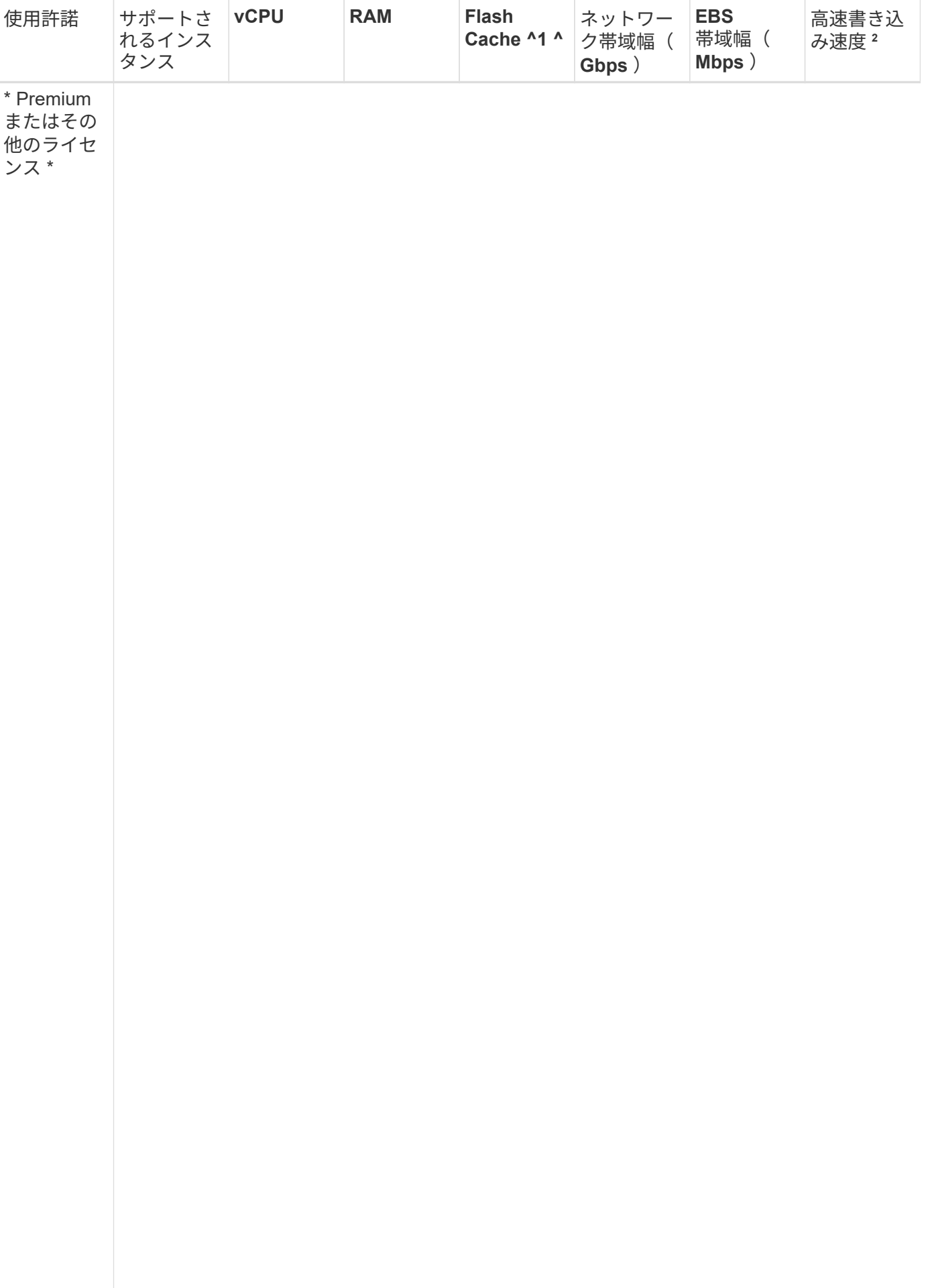

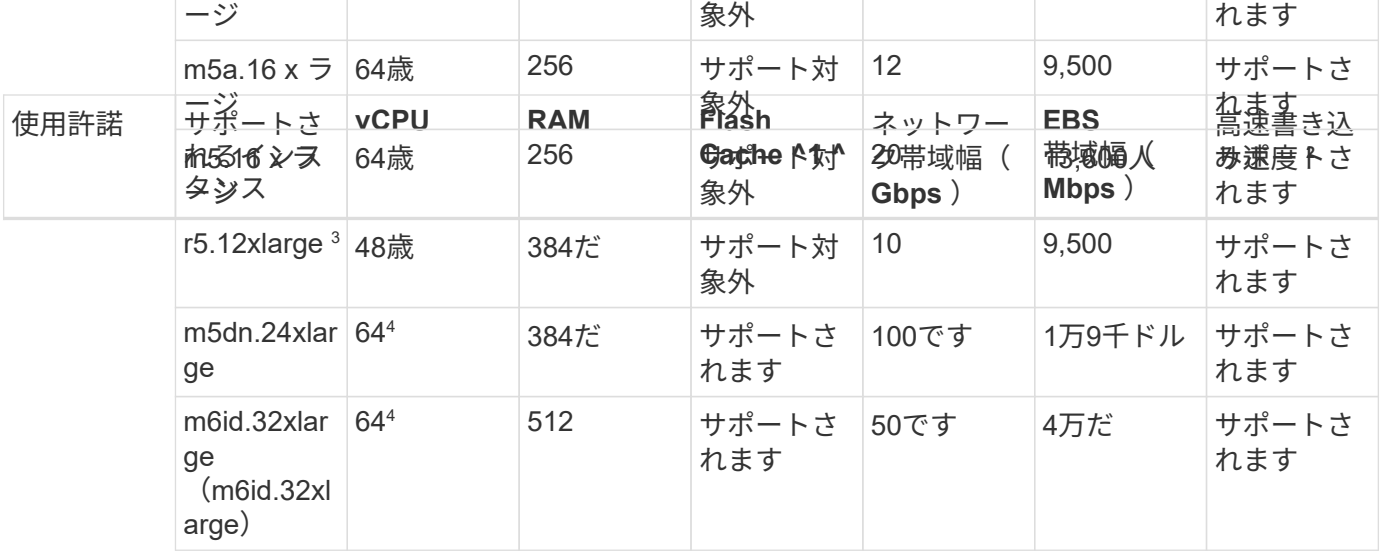

- 1. 一部のインスタンスタイプにはローカル NVMe ストレージが含まれており、 Cloud Volumes ONTAP では \_Flash Cache \_ として使用されます。Flash Cache は、最近読み取られたユーザデータとネットアップの メタデータをリアルタイムでインテリジェントにキャッシングすることで、データへのアクセスを高速化 します。データベース、 E メール、ファイルサービスなど、ランダムリードが大量に発生するワークロー ドに効果的です。Flash Cache のパフォーマンス向上を利用するには、すべてのボリュームで圧縮を無効 にする必要があります。 ["Flash Cache](https://docs.netapp.com/us-en/bluexp-cloud-volumes-ontap/concept-flash-cache.html) [の詳細については、こ](https://docs.netapp.com/us-en/bluexp-cloud-volumes-ontap/concept-flash-cache.html)[ち](https://docs.netapp.com/us-en/bluexp-cloud-volumes-ontap/concept-flash-cache.html)[らを](https://docs.netapp.com/us-en/bluexp-cloud-volumes-ontap/concept-flash-cache.html)[ご](https://docs.netapp.com/us-en/bluexp-cloud-volumes-ontap/concept-flash-cache.html)[覧ください](https://docs.netapp.com/us-en/bluexp-cloud-volumes-ontap/concept-flash-cache.html)["](https://docs.netapp.com/us-en/bluexp-cloud-volumes-ontap/concept-flash-cache.html)。
- 2. Cloud Volumes ONTAP では、 HA ペアを使用する場合、ほとんどのインスタンスタイプで高速な書き込 みがサポートされます。シングルノードシステムを使用する場合、すべてのタイプのインスタンスで高速 書き込みがサポートされます。 ["](https://docs.netapp.com/us-en/bluexp-cloud-volumes-ontap/concept-write-speed.html)[書](https://docs.netapp.com/us-en/bluexp-cloud-volumes-ontap/concept-write-speed.html)[き](https://docs.netapp.com/us-en/bluexp-cloud-volumes-ontap/concept-write-speed.html)[込](https://docs.netapp.com/us-en/bluexp-cloud-volumes-ontap/concept-write-speed.html)[み](https://docs.netapp.com/us-en/bluexp-cloud-volumes-ontap/concept-write-speed.html)[速度](https://docs.netapp.com/us-en/bluexp-cloud-volumes-ontap/concept-write-speed.html)[の選択方法の詳細については、こ](https://docs.netapp.com/us-en/bluexp-cloud-volumes-ontap/concept-write-speed.html)[ち](https://docs.netapp.com/us-en/bluexp-cloud-volumes-ontap/concept-write-speed.html)[らを](https://docs.netapp.com/us-en/bluexp-cloud-volumes-ontap/concept-write-speed.html)[ご](https://docs.netapp.com/us-en/bluexp-cloud-volumes-ontap/concept-write-speed.html)[覧ください](https://docs.netapp.com/us-en/bluexp-cloud-volumes-ontap/concept-write-speed.html)["](https://docs.netapp.com/us-en/bluexp-cloud-volumes-ontap/concept-write-speed.html)。
- 3. r5.12xlarge インスタンスタイプには、サポート性に関する既知の制限があります。パニックが原因でノー ドが予期せずリブートした場合は、トラブルシューティングに使用されるコアファイルがシステムで収集 されず、問題の原因となる可能性があります。お客様はリスクと限定的なサポート条件に同意し、この状 況が発生した場合はすべてのサポート責任を負います。この制限は、新規に導入した HA ペアおよび 9.8 からアップグレードした HA ペアに適用されます。ただし、新しく導入するシングルノードシステムには 影響しません。
- 4. これらのEC2インスタンスタイプでは64個以上のvCPUがサポートされますが、Cloud Volumes ONTAP で は最大64個のvCPUしかサポートされません。
- 5. EC2 インスタンスタイプを選択する場合は、そのインスタンスが共有インスタンスか専用インスタンスか を指定できます。
- 6. Cloud Volumes ONTAP は、予約済みまたはオンデマンドの EC2 インスタンスで実行できます。他のタイ プのインスタンスを使用するソリューションはサポートされていません。

サポートされている地域

AWS リージョンのサポートについては、を参照してください ["Cloud Volume](https://cloud.netapp.com/cloud-volumes-global-regions) [グローバルリージョン](https://cloud.netapp.com/cloud-volumes-global-regions)["](https://cloud.netapp.com/cloud-volumes-global-regions)。

### <span id="page-10-0"></span>**Azure** でサポートされる構成

Azure では、いくつかの Cloud Volumes ONTAP 構成がサポートされます。

ライセンスでサポートされている構成

Cloud Volumes ONTAP は、フォールトトレランスとノンストップオペレーションを実現するために、 Azure ではシングルノードシステムとして、ハイアベイラビリティ( HA )ペアのノードとして使用できます。

シングルノードシステムの HA ペアへのアップグレードはサポートされていません。シングルノードシステ ムと HA ペアを切り替える場合は、新しいシステムを導入し、既存のシステムから新しいシステムにデータを レプリケートする必要があります。

#### シングルノードシステム

Cloud Volumes ONTAP をシングルノードシステムとして Azure に導入する場合は、次の構成から選択できま す。

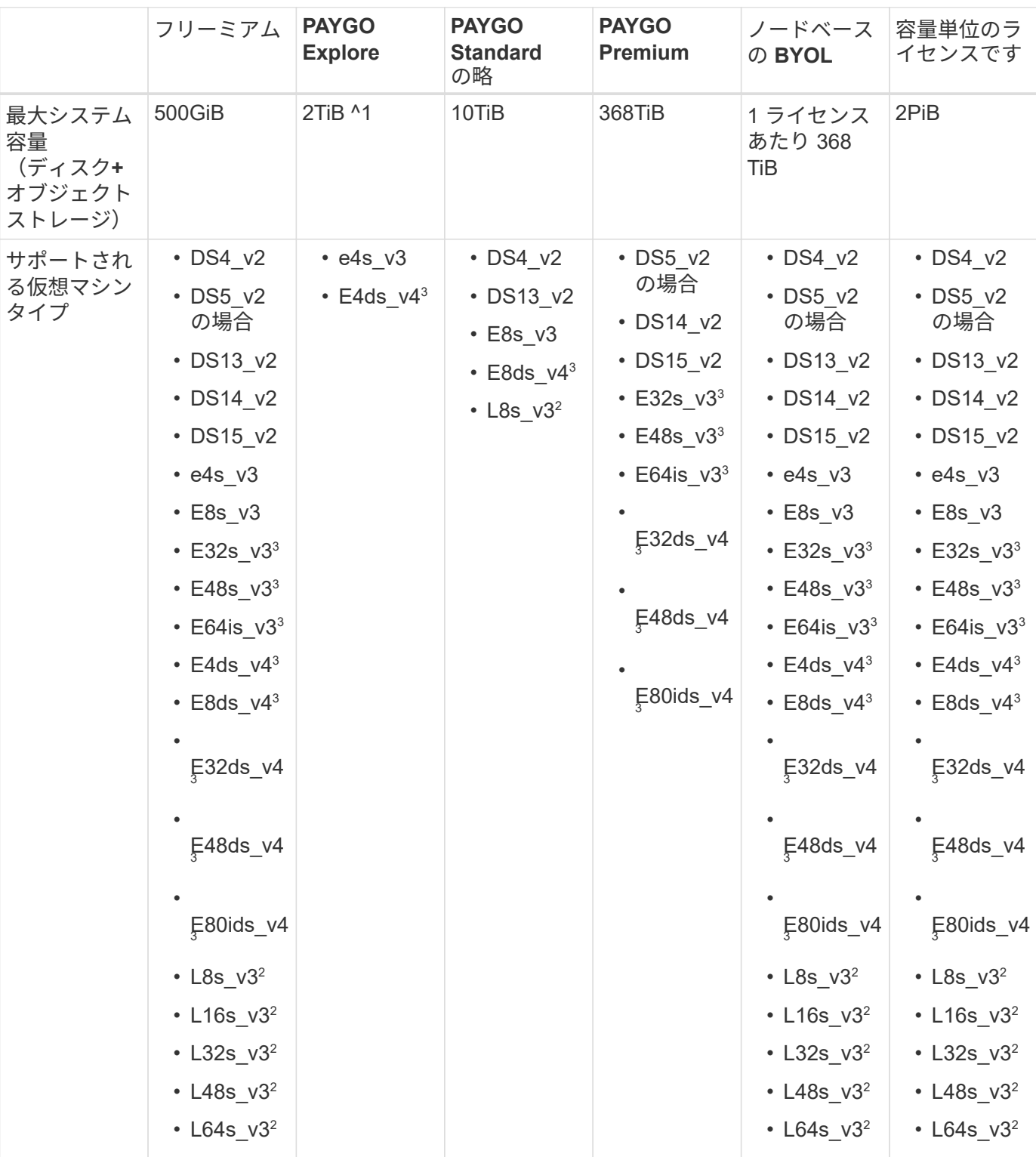

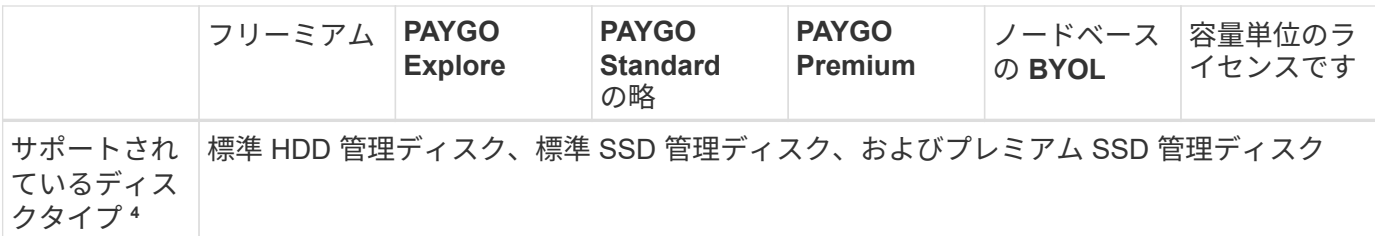

- 1. 従量課金制では、 Azure Blob ストレージへのデータ階層化はサポートされません。
- 2. この VM タイプにはローカルの NVMe ストレージが含まれており、 Cloud Volumes ONTAP では \_Flash Cache \_ として使用されます。Flash Cache は、最近読み取られたユーザデータとネットアップのメタデ ータをリアルタイムでインテリジェントにキャッシングすることで、データへのアクセスを高速化しま す。データベース、 E メール、ファイルサービスなど、ランダムリードが大量に発生するワークロードに 効果的です。 ["](https://docs.netapp.com/us-en/bluexp-cloud-volumes-ontap/concept-flash-cache.html)[詳細はこ](https://docs.netapp.com/us-en/bluexp-cloud-volumes-ontap/concept-flash-cache.html)[ち](https://docs.netapp.com/us-en/bluexp-cloud-volumes-ontap/concept-flash-cache.html)[ら。](https://docs.netapp.com/us-en/bluexp-cloud-volumes-ontap/concept-flash-cache.html)["](https://docs.netapp.com/us-en/bluexp-cloud-volumes-ontap/concept-flash-cache.html)。
- 3. これらの VM タイプはを使用します ["](https://docs.microsoft.com/en-us/azure/virtual-machines/windows/disks-enable-ultra-ssd)[ウルトラ](https://docs.microsoft.com/en-us/azure/virtual-machines/windows/disks-enable-ultra-ssd) [SSD"](https://docs.microsoft.com/en-us/azure/virtual-machines/windows/disks-enable-ultra-ssd) VNVRAM の場合、書き込みパフォーマンスが向上し ます。

新しい Cloud Volumes ONTAP システムの導入時にこれらの VM タイプのいずれかを選択した場合、 VNVRAM に \_doesn't \_ Ultra SSD を使用する別の VM タイプに変更することはできません。たとえば、 E8ds\_v4 から E8s\_v3 に変更することはできませんが、 E8ds\_v4 から E32ds\_v4 に変更することはでき ます。これは、どちらの VM タイプも Ultra SSD を使用するためです。

逆に、他の種類の VM を使用して Cloud Volumes ONTAP を導入した場合、 VNVRAM に Ultra SSD を使 用する VM の種類に変更することはできません。たとえば、 E8s\_v3 から E8ds\_v4 に変更することはで きません。

- 4. シングルノードシステムを使用する場合、すべてのタイプのインスタンスで高速書き込みがサポートされ ます。展開中または後であればいつでも、BlueXPから高速の書き込み速度を有効にできます。 ["](https://docs.netapp.com/us-en/bluexp-cloud-volumes-ontap/concept-write-speed.html)[書](https://docs.netapp.com/us-en/bluexp-cloud-volumes-ontap/concept-write-speed.html)[き](https://docs.netapp.com/us-en/bluexp-cloud-volumes-ontap/concept-write-speed.html)[込](https://docs.netapp.com/us-en/bluexp-cloud-volumes-ontap/concept-write-speed.html)[み](https://docs.netapp.com/us-en/bluexp-cloud-volumes-ontap/concept-write-speed.html) [速度](https://docs.netapp.com/us-en/bluexp-cloud-volumes-ontap/concept-write-speed.html)[の選択方法の詳細については、こ](https://docs.netapp.com/us-en/bluexp-cloud-volumes-ontap/concept-write-speed.html)[ち](https://docs.netapp.com/us-en/bluexp-cloud-volumes-ontap/concept-write-speed.html)[らを](https://docs.netapp.com/us-en/bluexp-cloud-volumes-ontap/concept-write-speed.html)[ご](https://docs.netapp.com/us-en/bluexp-cloud-volumes-ontap/concept-write-speed.html)[覧ください](https://docs.netapp.com/us-en/bluexp-cloud-volumes-ontap/concept-write-speed.html)["](https://docs.netapp.com/us-en/bluexp-cloud-volumes-ontap/concept-write-speed.html)。
- 5. SSD の使用時には書き込みパフォーマンスの向上が実現します。
- 6. Azure リージョンのサポートについては、を参照してください ["Cloud Volume](https://cloud.netapp.com/cloud-volumes-global-regions) [グローバルリージョン](https://cloud.netapp.com/cloud-volumes-global-regions)["](https://cloud.netapp.com/cloud-volumes-global-regions)。
- 7. Cloud Volumes ONTAP は、クラウドプロバイダから予約済みまたはオンデマンドの VM インスタンスの いずれかで実行できます。他の種類の VM インスタンスを使用するソリューションはサポートされていま せん。
- 8. シングルノード環境では、Standard SSD、HDD、Premium SSDについて、ローカル冗長ストレージ (LRS)で管理されるディスクのみがサポートされます。

#### **HA** ペア

Azure で Cloud Volumes ONTAP を HA ペアとして導入する場合は、次の構成から選択できます。

ページ**BLOB**を使用した**HA**ペア

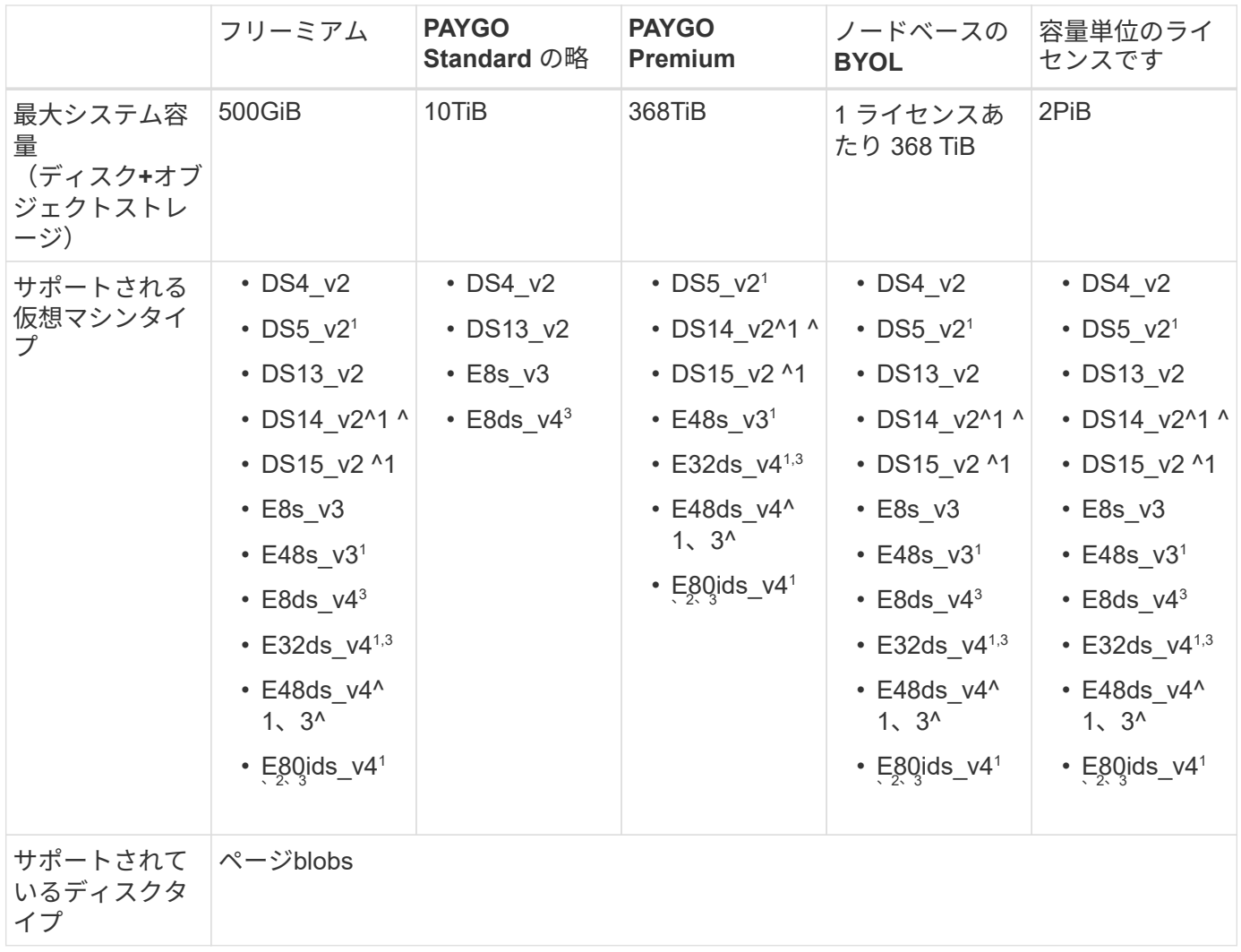

- 1. Cloud Volumes ONTAP では、 HA ペアを使用する場合、これらの VM タイプで高速な書き込み速度がサ ポートされます。展開中または後であればいつでも、BlueXPから高速の書き込み速度を有効にできます。 ["](https://docs.netapp.com/us-en/cloud-manager-cloud-volumes-ontap/concept-write-speed.html)[書](https://docs.netapp.com/us-en/cloud-manager-cloud-volumes-ontap/concept-write-speed.html)[き](https://docs.netapp.com/us-en/cloud-manager-cloud-volumes-ontap/concept-write-speed.html)[込](https://docs.netapp.com/us-en/cloud-manager-cloud-volumes-ontap/concept-write-speed.html)[み](https://docs.netapp.com/us-en/cloud-manager-cloud-volumes-ontap/concept-write-speed.html)[速度](https://docs.netapp.com/us-en/cloud-manager-cloud-volumes-ontap/concept-write-speed.html)[の選択方法の詳細については、こ](https://docs.netapp.com/us-en/cloud-manager-cloud-volumes-ontap/concept-write-speed.html)[ち](https://docs.netapp.com/us-en/cloud-manager-cloud-volumes-ontap/concept-write-speed.html)[らを](https://docs.netapp.com/us-en/cloud-manager-cloud-volumes-ontap/concept-write-speed.html)[ご](https://docs.netapp.com/us-en/cloud-manager-cloud-volumes-ontap/concept-write-speed.html)[覧ください](https://docs.netapp.com/us-en/cloud-manager-cloud-volumes-ontap/concept-write-speed.html)["](https://docs.netapp.com/us-en/cloud-manager-cloud-volumes-ontap/concept-write-speed.html)。
- 2. この VM は、 Azure メンテナンス制御が必要な場合にのみ推奨されます。価格が高いため、他のユースケ ースには推奨されません。
- 3. これらのVMは、Cloud Volumes ONTAP 9.11.1以前の環境でのみサポートされます。これらのVMタイプを 使用すると、既存のページBLOB環境をCloud Volumes ONTAP 9.11.1から9.12.1にアップグレードできま す。Cloud Volumes ONTAP 9.12.1以降では、新しいページBLOB配置を実行できません。

共有管理対象ディスクがある**HA**ペア

Azure で Cloud Volumes ONTAP を HA ペアとして導入する場合は、次の構成から選択できます。

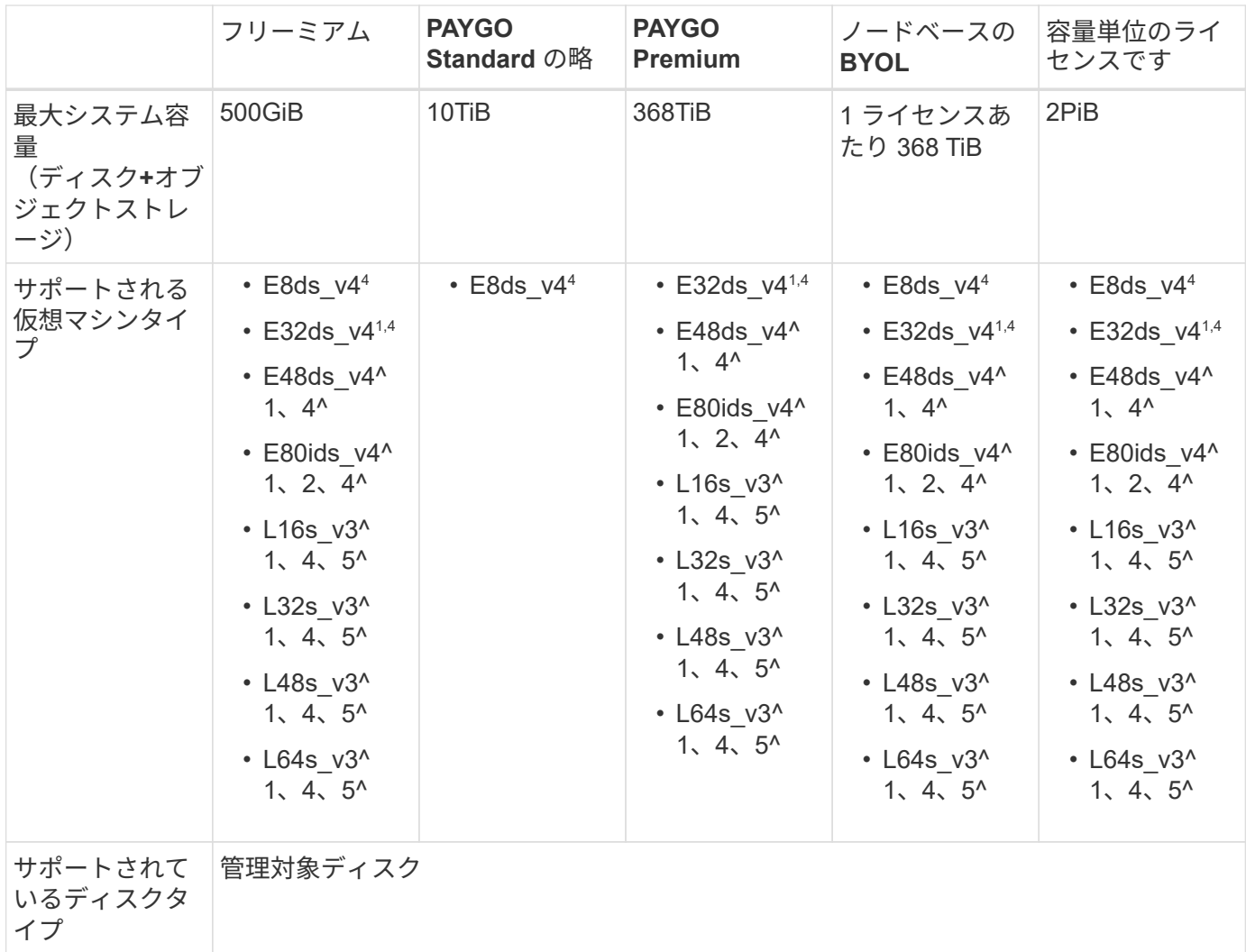

- 1. Cloud Volumes ONTAP では、 HA ペアを使用する場合、これらの VM タイプで高速な書き込み速度がサ ポートされます。展開中または後であればいつでも、BlueXPから高速の書き込み速度を有効にできます。 ["](https://docs.netapp.com/us-en/bluexp-cloud-volumes-ontap/concept-write-speed.html)[書](https://docs.netapp.com/us-en/bluexp-cloud-volumes-ontap/concept-write-speed.html)[き](https://docs.netapp.com/us-en/bluexp-cloud-volumes-ontap/concept-write-speed.html)[込](https://docs.netapp.com/us-en/bluexp-cloud-volumes-ontap/concept-write-speed.html)[み](https://docs.netapp.com/us-en/bluexp-cloud-volumes-ontap/concept-write-speed.html)[速度](https://docs.netapp.com/us-en/bluexp-cloud-volumes-ontap/concept-write-speed.html)[の選択方法の詳細については、こ](https://docs.netapp.com/us-en/bluexp-cloud-volumes-ontap/concept-write-speed.html)[ち](https://docs.netapp.com/us-en/bluexp-cloud-volumes-ontap/concept-write-speed.html)[らを](https://docs.netapp.com/us-en/bluexp-cloud-volumes-ontap/concept-write-speed.html)[ご](https://docs.netapp.com/us-en/bluexp-cloud-volumes-ontap/concept-write-speed.html)[覧ください](https://docs.netapp.com/us-en/bluexp-cloud-volumes-ontap/concept-write-speed.html)["](https://docs.netapp.com/us-en/bluexp-cloud-volumes-ontap/concept-write-speed.html)。
- 2. この VM は、 Azure メンテナンス制御が必要な場合にのみ推奨されます。価格が高いため、他のユースケ ースには推奨されません。
- 3. これらのVMタイプは、共有管理対象ディスクで実行されている単一のアベイラビリティゾーン構成のHA ペアでのみサポートされます。
- 4. これらのVMタイプは、シングルアベイラビリティゾーンのHAペアと、共有管理対象ディスクで実行され ている複数のアベイラビリティゾーン構成でサポートされます。
- 5. この VM タイプにはローカルの NVMe ストレージが含まれており、 Cloud Volumes ONTAP では \_Flash Cache \_ として使用されます。Flash Cache は、最近読み取られたユーザデータとネットアップのメタデ ータをリアルタイムでインテリジェントにキャッシングすることで、データへのアクセスを高速化しま す。データベース、 E メール、ファイルサービスなど、ランダムリードが大量に発生するワークロードに 効果的です。 ["](https://docs.netapp.com/us-en/bluexp-cloud-volumes-ontap/concept-flash-cache.html)[詳細はこ](https://docs.netapp.com/us-en/bluexp-cloud-volumes-ontap/concept-flash-cache.html)[ち](https://docs.netapp.com/us-en/bluexp-cloud-volumes-ontap/concept-flash-cache.html)[ら。](https://docs.netapp.com/us-en/bluexp-cloud-volumes-ontap/concept-flash-cache.html)["](https://docs.netapp.com/us-en/bluexp-cloud-volumes-ontap/concept-flash-cache.html)。

#### サポートされるディスクサイズ

Azure では、アグリゲートに同じタイプおよびサイズのディスクを 12 本まで含めることができます。

シングルノードシステム

シングルノードシステムで Azure Managed Disks を使用している。次のディスクサイズがサポートされてい ます。

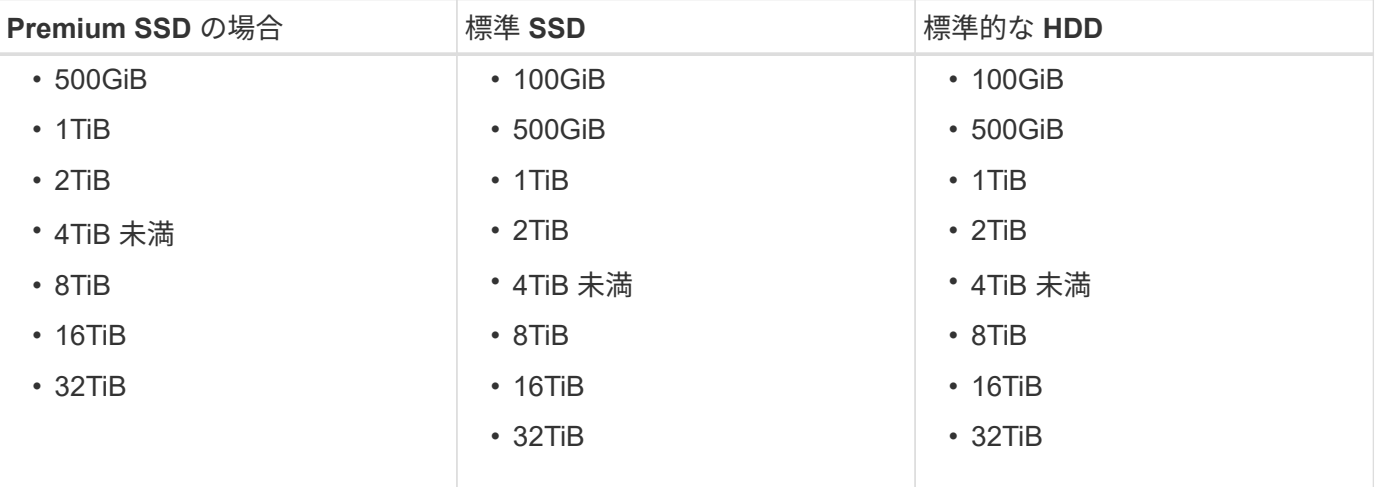

**HA** ペア

HAペアは管理対象ディスクを使用します。(ページブロブは、9.12.1リリースより前に導入されたHAペアで サポートされています)。

次のディスクサイズがサポートされています。

- 500GiB
- 1TiB
- 2TiB
- 4TiB 未満
- 8TiB
- 16TiB (管理対象ディスクのみ)
- 32TiB(管理対象ディスクのみ)

### <span id="page-15-0"></span>**Google Cloud** でサポートされている構成

Google Cloud では、いくつかの Cloud Volumes ONTAP 構成がサポートされています。

ライセンスでサポートされている構成

Cloud Volumes ONTAP は、フォールトトレランスとノンストップオペレーションを実現するために、 Google Cloud Platform ではシングルノードシステムとして、ハイアベイラビリティ (HA) ペアのノードと して利用できます。

シングルノードシステムの HA ペアへのアップグレードはサポートされていません。シングルノードシステム と HA ペアを切り替える場合は、新しいシステムを導入し、既存のシステムから新しいシステムにデータをレ プリケートする必要があります。

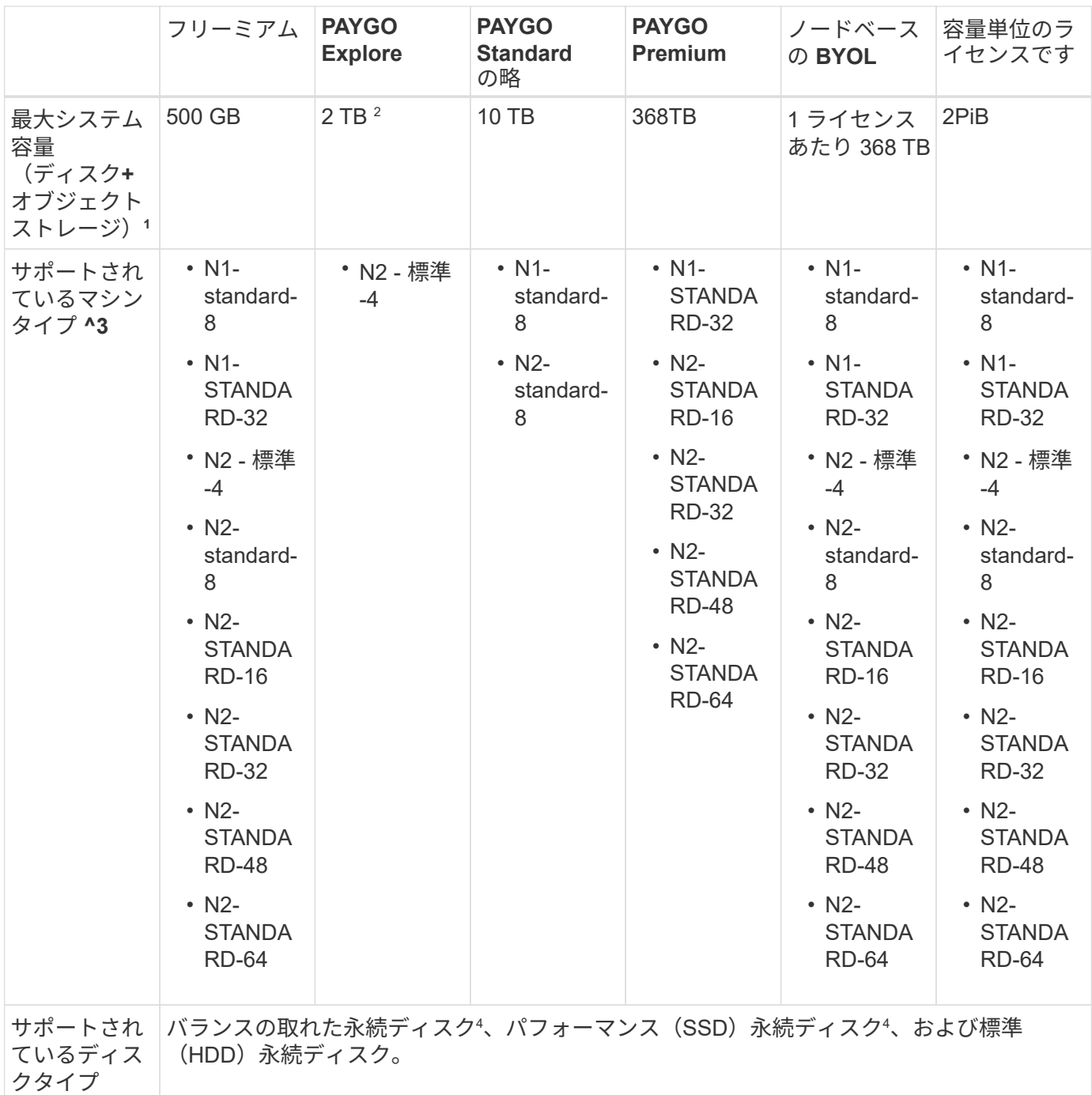

1. ディスク制限を使用すると、ディスクのみを使用することでシステムの最大容量に達することができませ ん。を使用して容量の制限に達することができます ["](https://docs.netapp.com/us-en/bluexp-cloud-volumes-ontap/concept-data-tiering.html)[使用](https://docs.netapp.com/us-en/bluexp-cloud-volumes-ontap/concept-data-tiering.html)[頻度](https://docs.netapp.com/us-en/bluexp-cloud-volumes-ontap/concept-data-tiering.html)[の](https://docs.netapp.com/us-en/bluexp-cloud-volumes-ontap/concept-data-tiering.html)[低](https://docs.netapp.com/us-en/bluexp-cloud-volumes-ontap/concept-data-tiering.html)[いデータをオブジ](https://docs.netapp.com/us-en/bluexp-cloud-volumes-ontap/concept-data-tiering.html)[ェ](https://docs.netapp.com/us-en/bluexp-cloud-volumes-ontap/concept-data-tiering.html)[クトストレージに](https://docs.netapp.com/us-en/bluexp-cloud-volumes-ontap/concept-data-tiering.html) [階層化](https://docs.netapp.com/us-en/bluexp-cloud-volumes-ontap/concept-data-tiering.html)[します](https://docs.netapp.com/us-en/bluexp-cloud-volumes-ontap/concept-data-tiering.html)["](https://docs.netapp.com/us-en/bluexp-cloud-volumes-ontap/concept-data-tiering.html)。

["Google Cloud](#page-35-0) [のデ](#page-35-0)[ィ](#page-35-0)[スク](#page-35-0)[制限](#page-35-0)[について詳しくは、こ](#page-35-0)[ち](#page-35-0)[らを](#page-35-0)[ご](#page-35-0)[覧ください](#page-35-0)["](#page-35-0)。

- 2. 従量課金制では、 Google Cloud Storage へのデータ階層化はサポートされません。
- 3. 新しい Cloud Volumes ONTAP システムでは、 custom-4-16384 マシンタイプはサポートされなくなりま した。

このタイプのマシンで既存のシステムを実行している場合は、引き続き使用できますが、 n2 標準 -4 マ シンタイプに切り替えることをお勧めします。

- 4. 高度な書き込みパフォーマンスは、Balanced Persistent DiskおよびPerformance(SSD)永続ディスクを 使用する場合に有効になります。
- 5. BlueXPインターフェイスには、StandardおよびBYOLでサポートされる追加のマシンタイプが表示されま す。n1-highmem-4ただし、このマシンタイプは本番環境用ではありません。特定のラボ環境でのみ使用 できるようになりました。
- 6. Google Cloud Platform リージョンのサポートについては、を参照してください ["Cloud Volume](https://cloud.netapp.com/cloud-volumes-global-regions) [グローバ](https://cloud.netapp.com/cloud-volumes-global-regions) [ルリージョン](https://cloud.netapp.com/cloud-volumes-global-regions)["](https://cloud.netapp.com/cloud-volumes-global-regions)。
- 7. Cloud Volumes ONTAP は、クラウドプロバイダから予約済みまたはオンデマンドの VM インスタンスの いずれかで実行できます。他の種類の VM インスタンスを使用するソリューションはサポートされていま せん。
- 8. Cloud Volumes ONTAP ソフトウェアバージョン9.13.0以降では、次のHAペア導入インスタンスで\_Flash Cache、高速の書き込み速度、最大伝送ユニット (MTU) 8、896バイトを使用できます。
	- N2-STANDARD-16
	- N2-STANDARD-32
	- N2-STANDARD-48
	- N2-STANDARD-64

対象となるインスタンスタイプを導入する際に、*Flash Cache\_*、および高速の書き込み速度を有効に することができます。より高い最大伝送単位(8、896バイト)をイネーブルにするには、導入環境 でVPC-1、VPC-2、またはVPC-3を選択する必要があります。MTUが大きいほど、ネットワークスル ープットが向上します。これらの配置のいずれかを起動する方法の詳細については、を参照してくだ さい ["Google Cloud](https://docs.netapp.com/us-en/bluexp-cloud-volumes-ontap/task-deploying-gcp.html#launching-an-ha-pair-in-google-cloud)[での](https://docs.netapp.com/us-en/bluexp-cloud-volumes-ontap/task-deploying-gcp.html#launching-an-ha-pair-in-google-cloud)[HA](https://docs.netapp.com/us-en/bluexp-cloud-volumes-ontap/task-deploying-gcp.html#launching-an-ha-pair-in-google-cloud)[ペアの](https://docs.netapp.com/us-en/bluexp-cloud-volumes-ontap/task-deploying-gcp.html#launching-an-ha-pair-in-google-cloud)[起](https://docs.netapp.com/us-en/bluexp-cloud-volumes-ontap/task-deploying-gcp.html#launching-an-ha-pair-in-google-cloud)[動](https://docs.netapp.com/us-en/bluexp-cloud-volumes-ontap/task-deploying-gcp.html#launching-an-ha-pair-in-google-cloud)["](https://docs.netapp.com/us-en/bluexp-cloud-volumes-ontap/task-deploying-gcp.html#launching-an-ha-pair-in-google-cloud)。

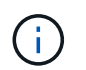

\_Flash Cache \_、高書き込みモード、MTU 8、896は機能に依存し、設定されたインスタン ス内で個別に無効にすることはできません。

#### サポートされるディスクサイズ

Google Cloud では、アグリゲートに同じタイプとサイズのディスクを 6 本まで含めることができます。次の ディスクサイズがサポートされています。

- 100GB
- 500 GB
- 1 TB
- 2TB
- 4 TB
- 8 TB
- 16 TB
- 64TB

## <span id="page-18-0"></span>ストレージの制限

### <span id="page-18-1"></span>**AWS** のストレージの制限

Cloud Volumes ONTAP には、安定した運用を実現するために、ストレージ構成の制限が あります最大のパフォーマンスを得るためには、システムを最大値で構成しないでくだ さい。

ライセンス別の最大システム容量

Cloud Volumes ONTAP システムの最大システム容量はライセンスで決まります。最大システム容量には、デ ィスクベースのストレージに加えて、データの階層化に使用されるオブジェクトストレージが含まれます。

ネットアップでは、システム容量の制限を超えた使用はサポートしていません。ライセンス容量の上限に達す ると、「Action Required」メッセージが表示され、ディスクを追加できなくなります。

一部の構成では、ディスク制限により、ディスクのみを使用して容量制限に達することができません。その場 合、で容量の制限に達することができます ["](https://docs.netapp.com/us-en/bluexp-cloud-volumes-ontap/concept-data-tiering.html)[使用](https://docs.netapp.com/us-en/bluexp-cloud-volumes-ontap/concept-data-tiering.html)[頻度](https://docs.netapp.com/us-en/bluexp-cloud-volumes-ontap/concept-data-tiering.html)[の](https://docs.netapp.com/us-en/bluexp-cloud-volumes-ontap/concept-data-tiering.html)[低](https://docs.netapp.com/us-en/bluexp-cloud-volumes-ontap/concept-data-tiering.html)[いデータをオブジ](https://docs.netapp.com/us-en/bluexp-cloud-volumes-ontap/concept-data-tiering.html)[ェ](https://docs.netapp.com/us-en/bluexp-cloud-volumes-ontap/concept-data-tiering.html)[クトストレージに](https://docs.netapp.com/us-en/bluexp-cloud-volumes-ontap/concept-data-tiering.html)[階層化](https://docs.netapp.com/us-en/bluexp-cloud-volumes-ontap/concept-data-tiering.html)[します](https://docs.netapp.com/us-en/bluexp-cloud-volumes-ontap/concept-data-tiering.html) ["](https://docs.netapp.com/us-en/bluexp-cloud-volumes-ontap/concept-data-tiering.html)。詳細については、以下の容量とディスクの制限を参照してください。

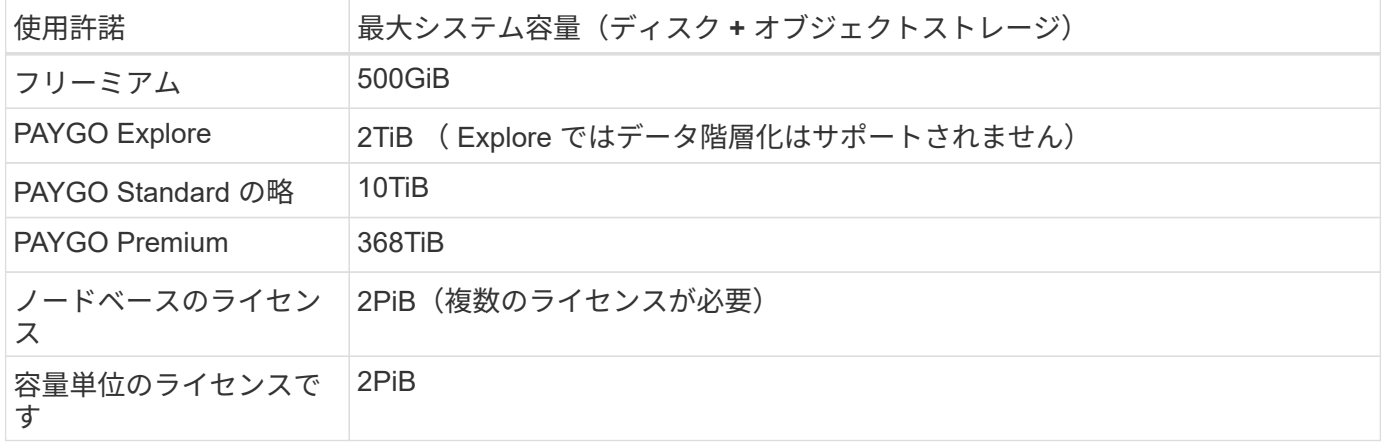

**HA** の場合、ライセンスの容量制限はノード単位か、 **HA** ペア全体に適用されるか

容量制限は HA ペア全体の容量制限です。ノード単位ではありません。たとえば、 Premium ライセンスを使 用する場合、両方のノード間で最大 368 TiB の容量を確保できます。

**AWS** の **HA** システムでは、ミラーリングされたデータは容量制限にカウントされますか。

いいえ、できません。AWS HA ペアのデータは、障害発生時にデータを利用できるように、ノード間で同期 的にミラーされます。たとえば、ノードAで8TiBのディスクを購入した場合、ミラーリングされたデータに使 用される8TiBのディスクがノードBにも割り当てられます。16TiB の容量がプロビジョニングされましたが、 ライセンスの上限には 8TiB しかカウントされません。

アグリゲートの制限

Cloud Volumes ONTAP はEBSボリュームをディスクとして使用し、アグリゲートにグループ化します。アグ リゲートは、ボリュームにストレージを提供します。

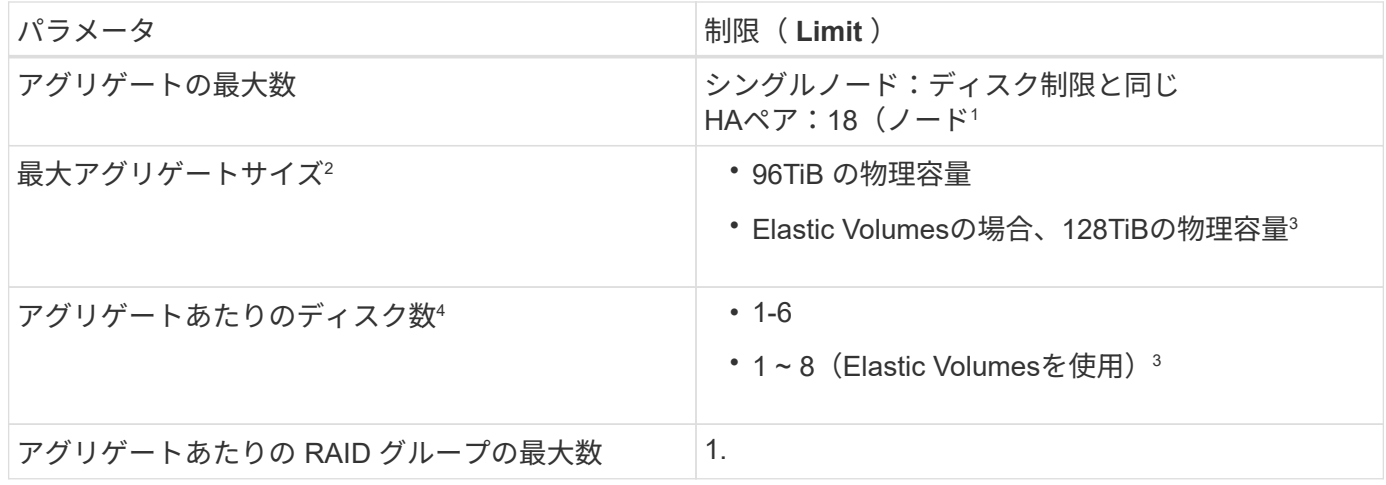

- 1. HA ペアの両方のノードに 18 個のアグリゲートを作成することはできません。これは、作成するとデータ ディスクの制限を超えてしまうためです。
- 2. 最大アグリゲートサイズは、アグリゲートを構成するディスクに基づいて決まります。データの階層化に 使用されるオブジェクトストレージは制限に含まれません。
- 3. Amazon EBS Elastic Volumes機能をサポートする構成の場合、アグリゲートには最大8本のディスクを格 納でき、最大128TiBの容量を提供できます。Amazon EBS Elastic Cloud Volumes ONTAP 機能は、GP3ま たはio1ディスクを使用している場合、 new GP9.11.0以降のシステムではデフォルトで有効になってい ます。 ["Elastic Volumes](https://docs.netapp.com/us-en/bluexp-cloud-volumes-ontap/concept-aws-elastic-volumes.html)[のサポートに関する詳細](https://docs.netapp.com/us-en/bluexp-cloud-volumes-ontap/concept-aws-elastic-volumes.html)[情報](https://docs.netapp.com/us-en/bluexp-cloud-volumes-ontap/concept-aws-elastic-volumes.html)["](https://docs.netapp.com/us-en/bluexp-cloud-volumes-ontap/concept-aws-elastic-volumes.html)
- 4. アグリゲート内のディスクはすべて同じサイズである必要があります。

ディスクおよび階層化の制限は **EC2** インスタンスごとに適用されます

容量制限は、使用するEC2インスタンスタイプファミリーと、シングルノードシステムとHAペアのどちらを 使用しているかによって異なります。

次のメモは、下の表に表示される数値の詳細を示しています。

• ディスク制限はユーザデータが格納されたディスクに固有です。

この制限には、ブートディスクとルートディスクは含まれていません。

- ディスクのみを使用する場合、およびディスクとオブジェクトストレージへのコールドデータ階層化を使 用する場合は、最大システム容量が表示されます。
- Cloud Volumes ONTAP は EBS ボリュームをディスクとして使用し、最大ディスクサイズは 16TiB です。

容量ベースのライセンスの制限

容量ベースのライセンスパッケージを使用するCloud Volumes ONTAP システムには、次のディスク制限が適 用されます。 ["Cloud Volumes ONTAP](https://docs.netapp.com/us-en/bluexp-cloud-volumes-ontap/concept-licensing.html) [のライセンスオプションについて説明します](https://docs.netapp.com/us-en/bluexp-cloud-volumes-ontap/concept-licensing.html)["](https://docs.netapp.com/us-en/bluexp-cloud-volumes-ontap/concept-licensing.html)

シングルノード

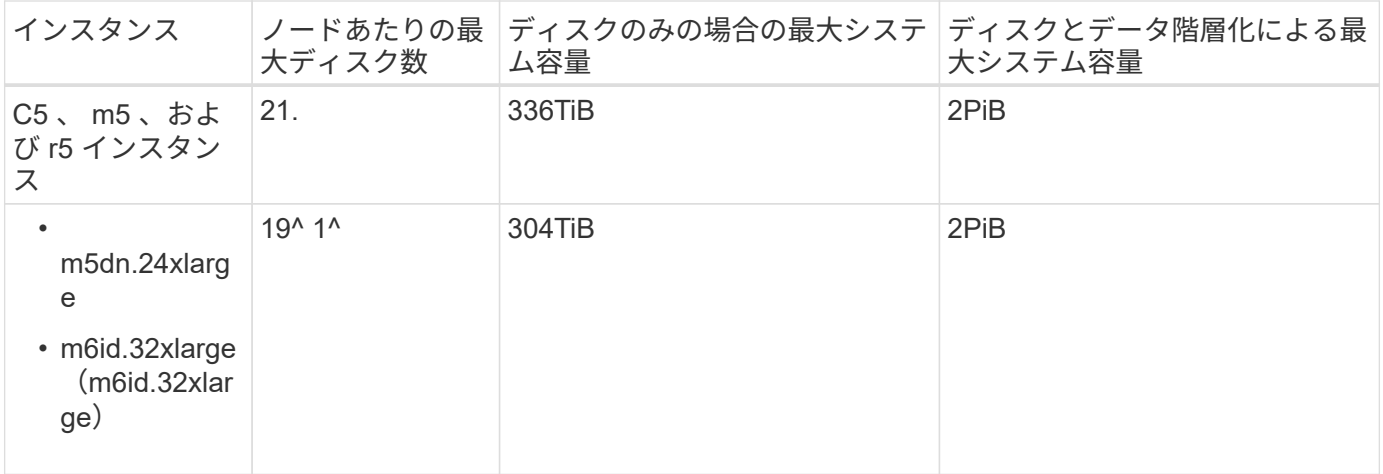

1. このインスタンスタイプのローカル NVMe ディスクの数は他のインスタンスタイプよりも多く、サポート されるデータディスクの数が少なくなります。

**HA** ペア

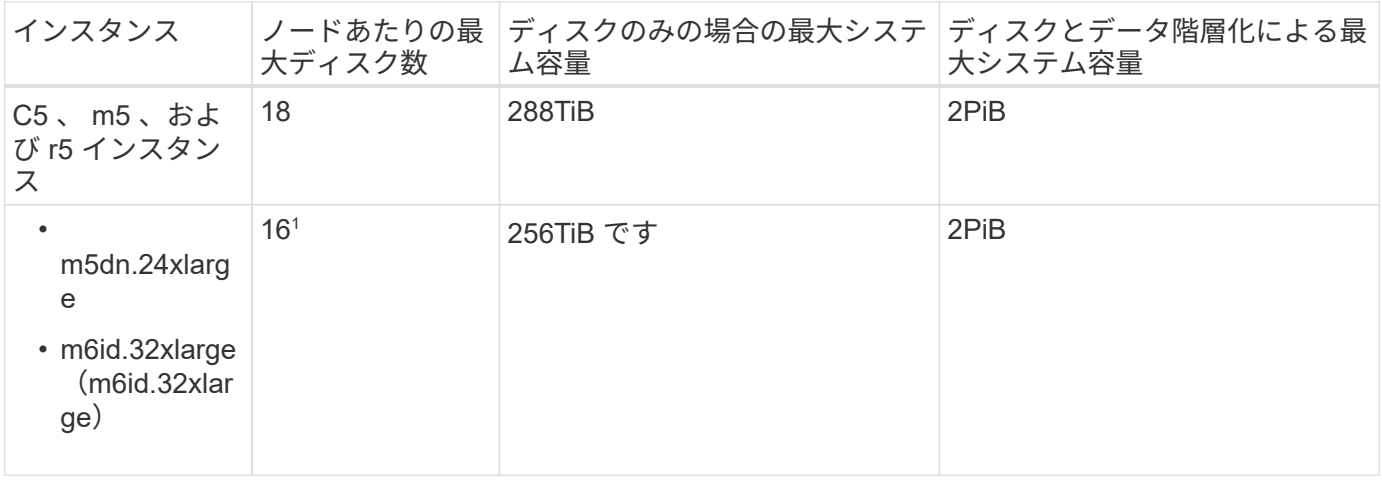

1. このインスタンスタイプのローカル NVMe ディスクの数は他のインスタンスタイプよりも多く、サポート されるデータディスクの数が少なくなります。

ノードベースのライセンスには制限があります

次のディスク制限は、ノード単位のライセンスをCloud Volumes ONTAP に付与することが可能な旧世代のラ イセンスモデルであるノードベースのライセンスを使用するCloud Volumes ONTAP システムに適用されま す。既存のお客様は、ノードベースのライセンスを引き続き利用できます。

Cloud Volumes ONTAP BYOLシングルノードまたはHAペアシステム用に複数のノードベースライセンスを購 入して、368TiBを超える容量を割り当てることができます(テストおよびサポートされるシステム容量の上 限である2PiBまで)。ディスク制限によって、ディスクだけを使用することで容量制限に達することがない ことに注意してください。を使用すると、ディスク制限を超えることができます ["](https://docs.netapp.com/us-en/bluexp-cloud-volumes-ontap/concept-data-tiering.html)[使用](https://docs.netapp.com/us-en/bluexp-cloud-volumes-ontap/concept-data-tiering.html)[頻度](https://docs.netapp.com/us-en/bluexp-cloud-volumes-ontap/concept-data-tiering.html)[の](https://docs.netapp.com/us-en/bluexp-cloud-volumes-ontap/concept-data-tiering.html)[低](https://docs.netapp.com/us-en/bluexp-cloud-volumes-ontap/concept-data-tiering.html)[いデータをオ](https://docs.netapp.com/us-en/bluexp-cloud-volumes-ontap/concept-data-tiering.html) [ブジ](https://docs.netapp.com/us-en/bluexp-cloud-volumes-ontap/concept-data-tiering.html)[ェ](https://docs.netapp.com/us-en/bluexp-cloud-volumes-ontap/concept-data-tiering.html)[クトストレージに](https://docs.netapp.com/us-en/bluexp-cloud-volumes-ontap/concept-data-tiering.html)[階層化](https://docs.netapp.com/us-en/bluexp-cloud-volumes-ontap/concept-data-tiering.html)[します](https://docs.netapp.com/us-en/bluexp-cloud-volumes-ontap/concept-data-tiering.html)["](https://docs.netapp.com/us-en/bluexp-cloud-volumes-ontap/concept-data-tiering.html)。 ["Cloud Volume](https://docs.netapp.com/us-en/bluexp-cloud-volumes-ontap/task-manage-node-licenses.html) [にシステムライセンスを](https://docs.netapp.com/us-en/bluexp-cloud-volumes-ontap/task-manage-node-licenses.html)[追加](https://docs.netapp.com/us-en/bluexp-cloud-volumes-ontap/task-manage-node-licenses.html)[する方法について説明](https://docs.netapp.com/us-en/bluexp-cloud-volumes-ontap/task-manage-node-licenses.html) [します](https://docs.netapp.com/us-en/bluexp-cloud-volumes-ontap/task-manage-node-licenses.html) [ONTAP"](https://docs.netapp.com/us-en/bluexp-cloud-volumes-ontap/task-manage-node-licenses.html)。Cloud Volumes ONTAPでは、テストおよびサポートされる最大システム容量2PiBまでサポ ートされますが、2PiBの制限を超えると、サポートされないシステム構成になります。

AWS Secret CloudリージョンとTop Secret Cloudリージョンでは、Cloud Volumes ONTAP 9.12.1以降で複数 のノードベースライセンスの購入がサポートされます。

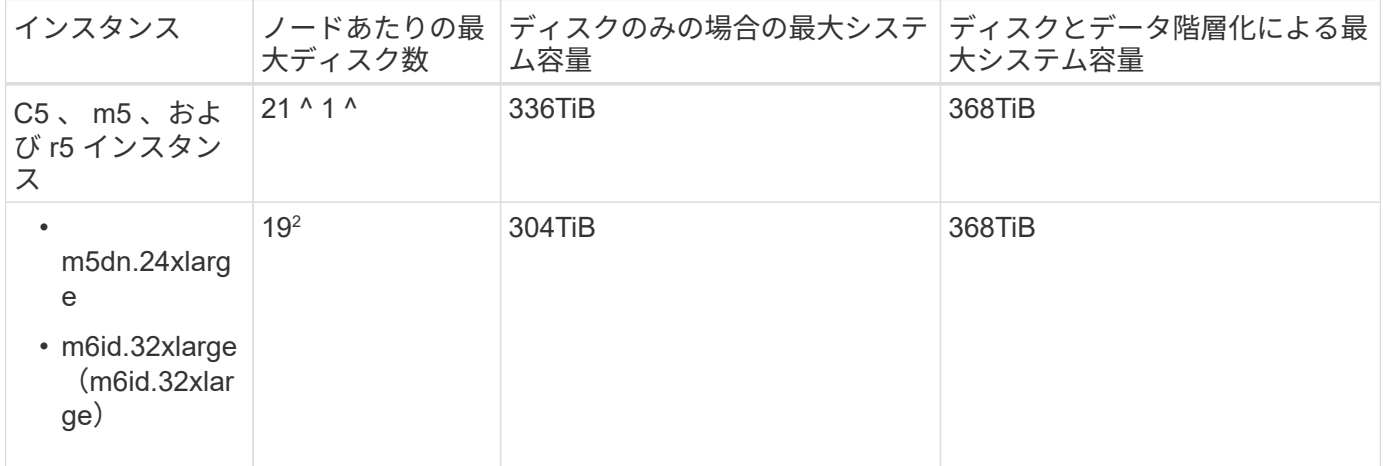

- 1. Cloud Volumes ONTAP の NET Deployments には、 21 本のデータディスクが制限されています。バー ジョン 9.7 以前で作成されたシステムをアップグレードしても、 22 本のディスクが引き続きサポートさ れます。9.8 リリース以降のコアディスクが追加されているため、これらのインスタンスタイプを使用す る新しいシステムでは、サポートされるデータディスクは 1 本少なくなります。
- 2. このインスタンスタイプのローカル NVMe ディスクの数は他のインスタンスタイプよりも多く、サポート されるデータディスクの数が少なくなります。

**BYOL**によるシングルノード

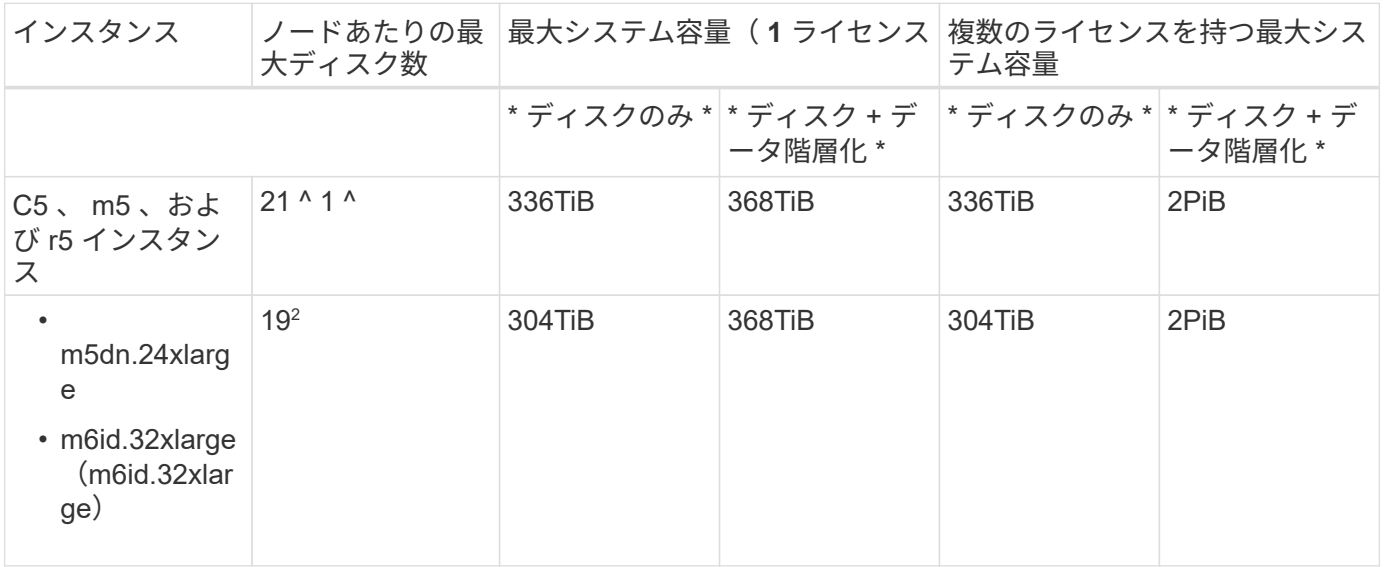

- 1. Cloud Volumes ONTAP の \_NET\_Deployments には、 21 本のデータディスクが制限されています。バー ジョン 9.7 以前で作成されたシステムをアップグレードしても、 22 本のディスクが引き続きサポートさ れます。9.8 リリース以降のコアディスクが追加されているため、これらのインスタンスタイプを使用す る新しいシステムでは、サポートされるデータディスクは 1 本少なくなります。
- 2. このインスタンスタイプのローカル NVMe ディスクの数は他のインスタンスタイプよりも多く、サポート されるデータディスクの数が少なくなります。

**PAYGO Premium**で**HA**ペアを構成

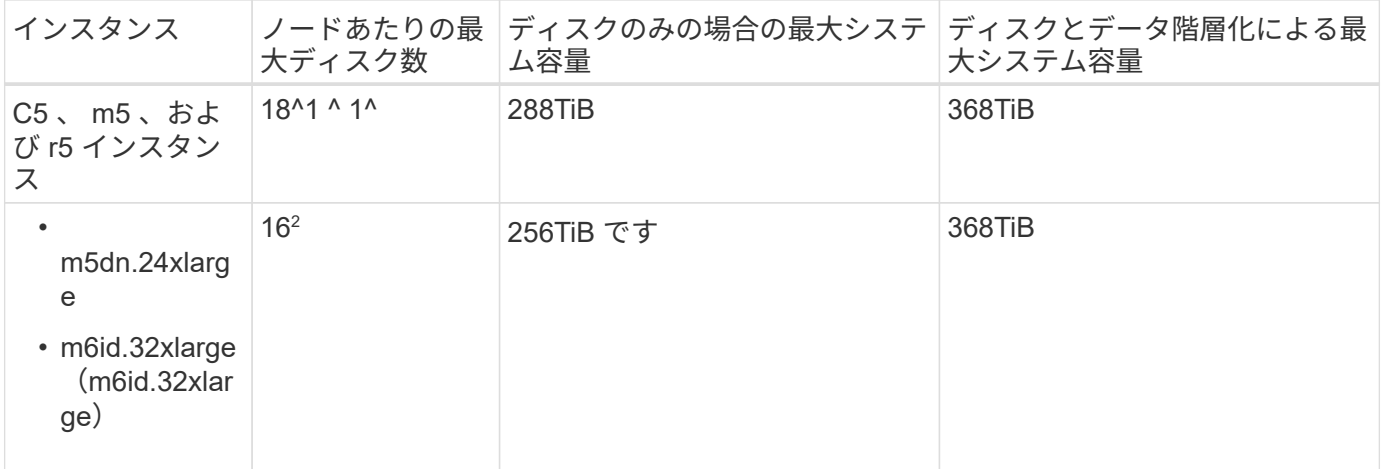

- 1. 18 本のデータディスクは、 Cloud Volumes ONTAP の new Deployments の制限です。バージョン 9.7 以前で作成されたシステムをアップグレードしても、システムでは 19 本のディスクが引き続きサポート されます。9.8 リリース以降のコアディスクが追加されているため、これらのインスタンスタイプを使用 する新しいシステムでは、サポートされるデータディスクは 1 本少なくなります。
- 2. このインスタンスタイプのローカル NVMe ディスクの数は他のインスタンスタイプよりも多く、サポート されるデータディスクの数が少なくなります。

**BYOL**による**HA**ペア

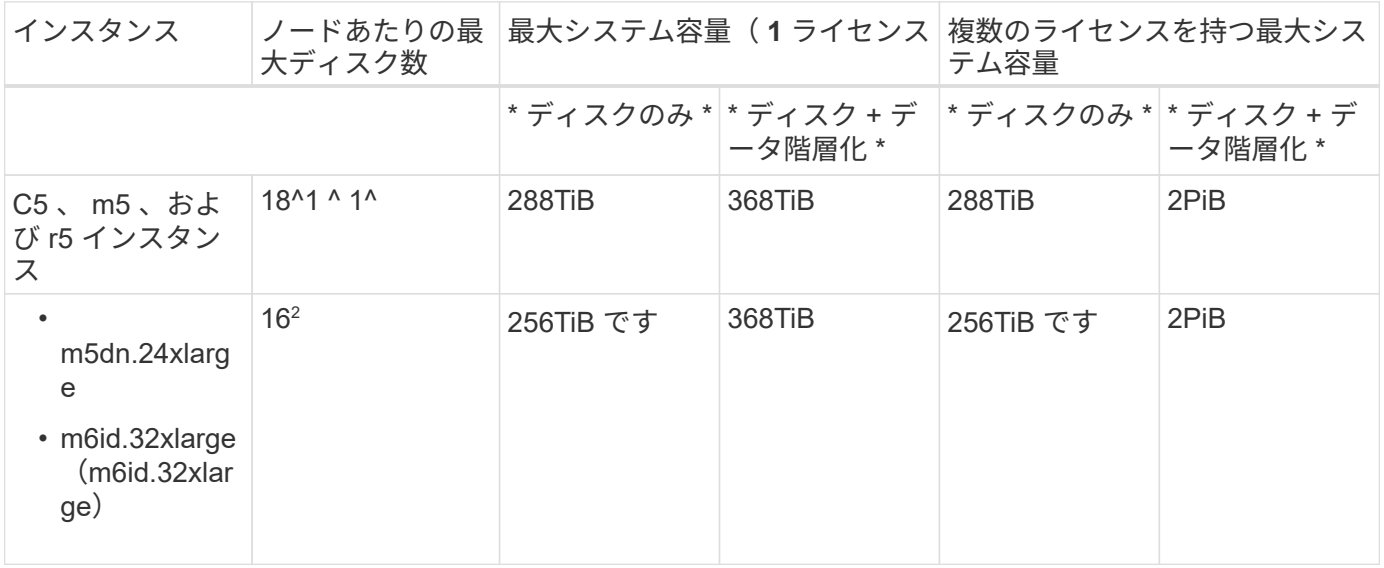

- 1. 18 本のデータディスクは、 Cloud Volumes ONTAP の new Deployments の制限です。バージョン 9.7 以前で作成されたシステムをアップグレードしても、システムでは 19 本のディスクが引き続きサポート されます。9.8 リリース以降のコアディスクが追加されているため、これらのインスタンスタイプを使用 する新しいシステムでは、サポートされるデータディスクは 1 本少なくなります。
- 2. このインスタンスタイプのローカル NVMe ディスクの数は他のインスタンスタイプよりも多く、サポート されるデータディスクの数が少なくなります。

#### **Storage VM** の制限

一部の構成では、 Cloud Volumes ONTAP 用に Storage VM ( SVM )を追加で作成することができます。

["Storage VM](https://docs.netapp.com/us-en/bluexp-cloud-volumes-ontap/task-managing-svms-aws.html) [を](https://docs.netapp.com/us-en/bluexp-cloud-volumes-ontap/task-managing-svms-aws.html)[追加](https://docs.netapp.com/us-en/bluexp-cloud-volumes-ontap/task-managing-svms-aws.html)[で](https://docs.netapp.com/us-en/bluexp-cloud-volumes-ontap/task-managing-svms-aws.html)[作](https://docs.netapp.com/us-en/bluexp-cloud-volumes-ontap/task-managing-svms-aws.html)[成する方法について説明します](https://docs.netapp.com/us-en/bluexp-cloud-volumes-ontap/task-managing-svms-aws.html)["](https://docs.netapp.com/us-en/bluexp-cloud-volumes-ontap/task-managing-svms-aws.html)。

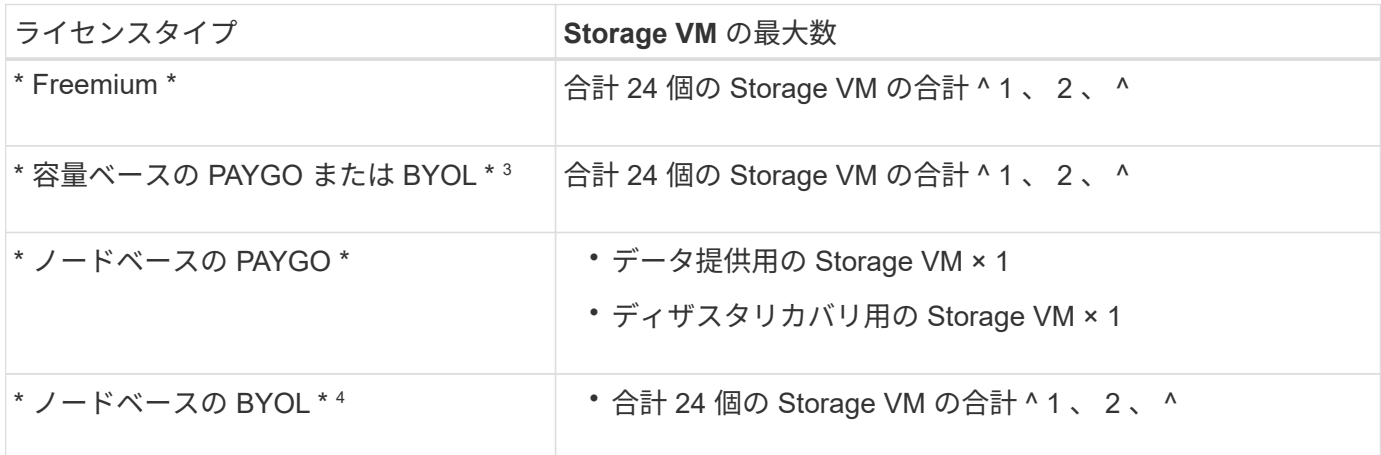

- 1. 使用する EC2 インスタンスタイプによっては、上限値がそれよりも低くなる可能性があります。インス タンスあたりの制限は、以下のセクションに記載されています。
- 2. これらの 24 個の Storage VM からデータを提供することも、ディザスタリカバリ (DR) 用に設定する こともできます。
- 3. 容量ベースのライセンスの場合、追加の Storage VM には追加のライセンスコストは発生しませんが、 Storage VM 1 台あたり最低容量は 4TiB 課金されます。たとえば、 2 台の Storage VM を作成し、それぞ れに 2TiB のプロビジョニング済み容量がある場合、合計で 8TiB の容量が請求されます。
- 4. ノードベースの BYOL の場合、デフォルトでは、 Cloud Volumes ONTAP に付属する最初の Storage VM 以降の追加の DATA Serving\_storage VM ごとにアドオンライセンスが必要です。アカウントチームに問 い合わせて Storage VM アドオンライセンスを取得してください。

ディザスタリカバリ( DR )用に設定する Storage VM には追加ライセンスは必要ありませんが(無償 )、 Storage VM の数は制限に含まれます。たとえば、ディザスタリカバリ用に設定されたデータ提供用 の Storage VM が 12 台ある場合、上限に達し、それ以上 Storage VM を作成できません。

**EC2** インスタンスタイプごとに **Storage VM** の制限が設定されています

Storage VM を追加で作成する場合は、ポート e0a にプライベート IP アドレスを割り当てる必要がありま す。次の表に、インターフェイスごとのプライベート IP の最大数と、 Cloud Volumes ONTAP の導入後にポ ート e0a で使用可能な IP アドレスの数を示します。使用可能な IP アドレスの数は、その構成での Storage VM の最大数に直接影響します。

次のインスタンスは、 C5 、 m5 、および r5 インスタンスファミリを対象としています。

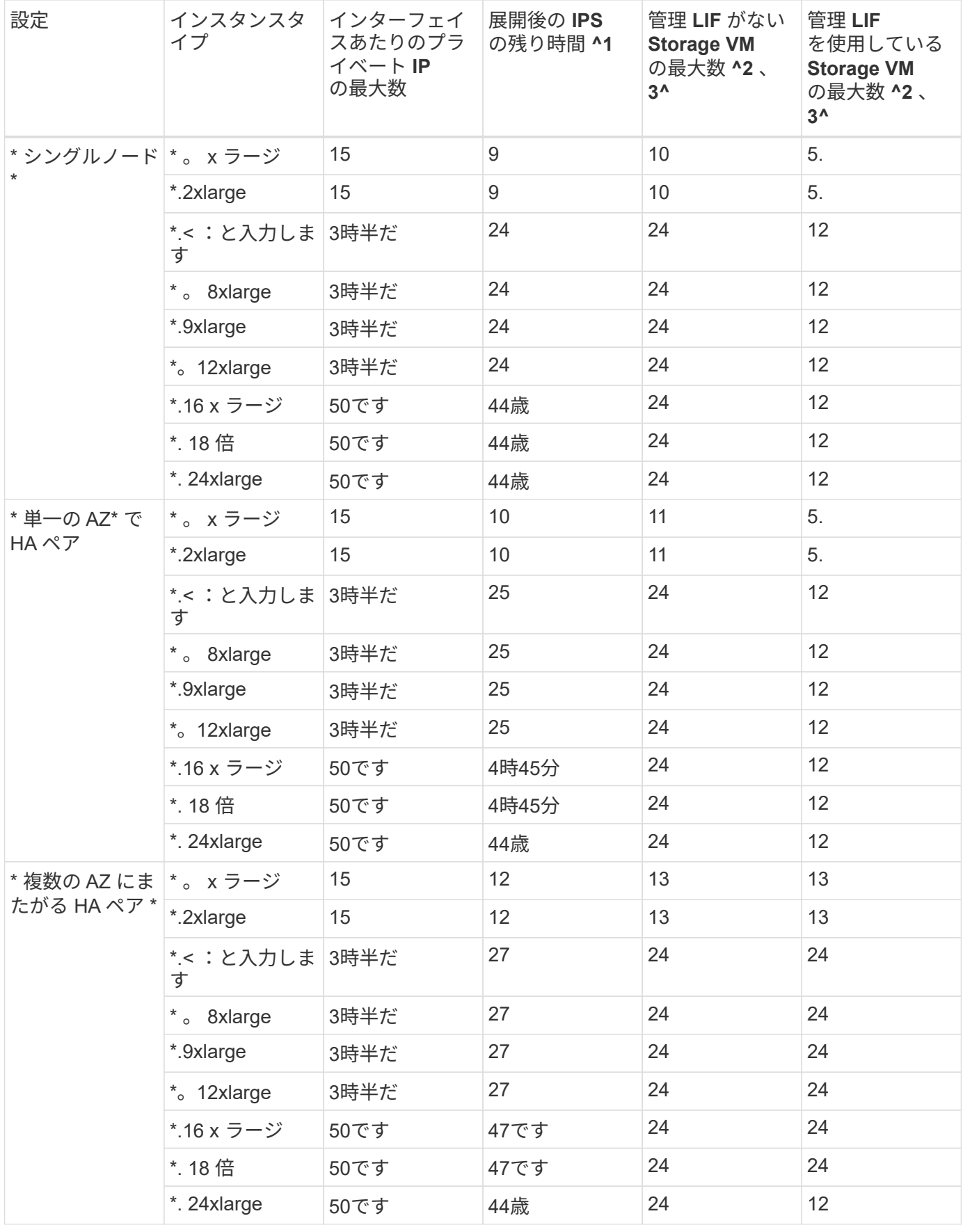

1. この数値は、 Cloud Volumes ONTAP の導入とセットアップ後にポート e0a で使用可能な残りのプライベ ート IP アドレスの数を示します。たとえば、 \*.2xlarge システムでは、ネットワークインターフェイスご

とに最大 15 の IP アドレスがサポートされます。単一の AZ に HA ペアを導入すると、 5 つのプライベ ート IP アドレスがポート e0a に割り当てられます。そのため、インスタンスタイプが \*.2xlarge の HA ペ アでは、追加の Storage VM 用にプライベート IP アドレスが 10 個残っています。

- 2. これらの列に表示される数には、BlueXPでデフォルトで作成される初期Storage VMが含まれます。たと えば、この列に 24 個表示されている場合、合計 23 個の Storage VM を追加で作成でき、合計 24 個の VM が表示されます。
- 3. Storage VM の管理 LIF はオプションです。管理 LIF は、 SnapCenter などの管理ツールへの接続を提供 します。

プライベート IP アドレスが必要なため、追加で作成できる Storage VM の数が制限されます。ただし、複 数の AZ にまたがる HA ペアは例外です。この場合、管理 LIF の IP アドレスは \_floating\_ip アドレスであ るため、 \_private\_IP 制限にはカウントされません。

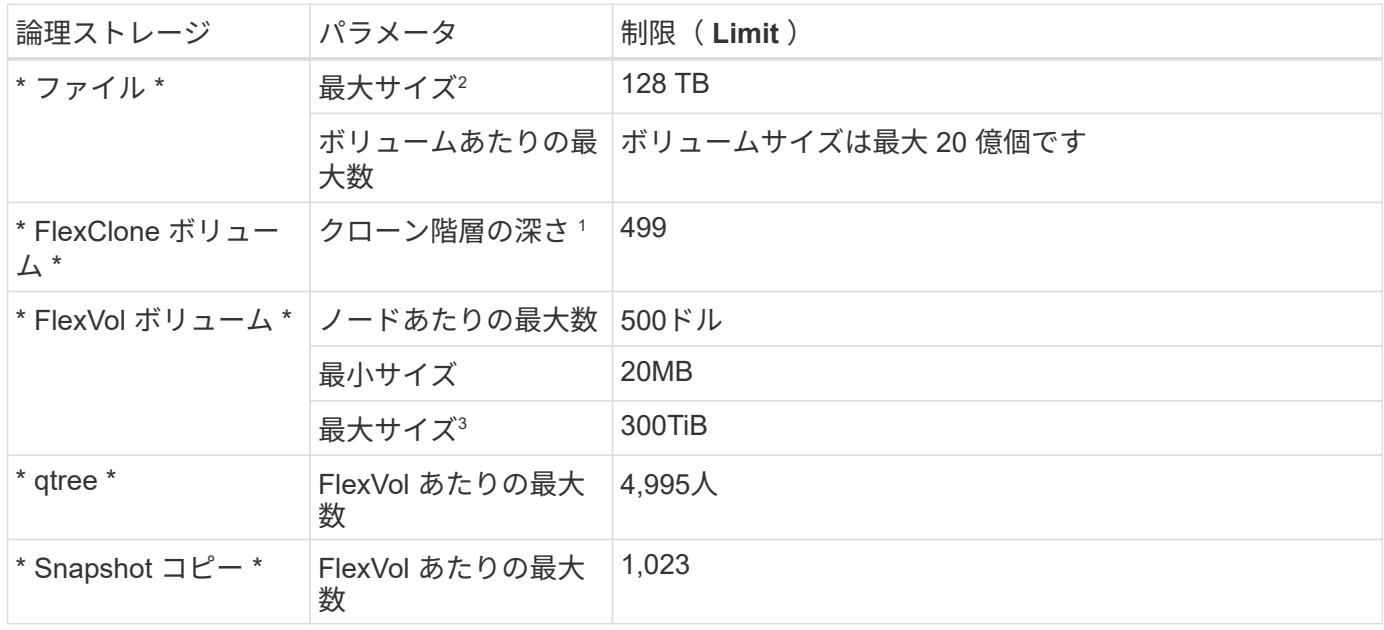

ファイルとボリュームの制限

- 1. クローン階層の深さは、1つのFlexVolボリュームから作成できるFlexCloneボリュームのネストされた階層 の最大階層です。
- 2. ONTAP 9.12.1P2以降では、上限は128TBです。ONTAP 9.11.1以前のバージョンでは、最大16TBです。
- 3. 次のツールと最小バージョンを使用して、最大サイズ300TiBまでのFlexVolボリュームを作成できます。
	- System ManagerとONTAP CLI (Cloud Volumes ONTAP 9.12.1 P2および9.13.0 P2以降)
	- Cloud Volumes ONTAP 9.13.1以降のBlueXP

**iSCSI** ストレージの制限

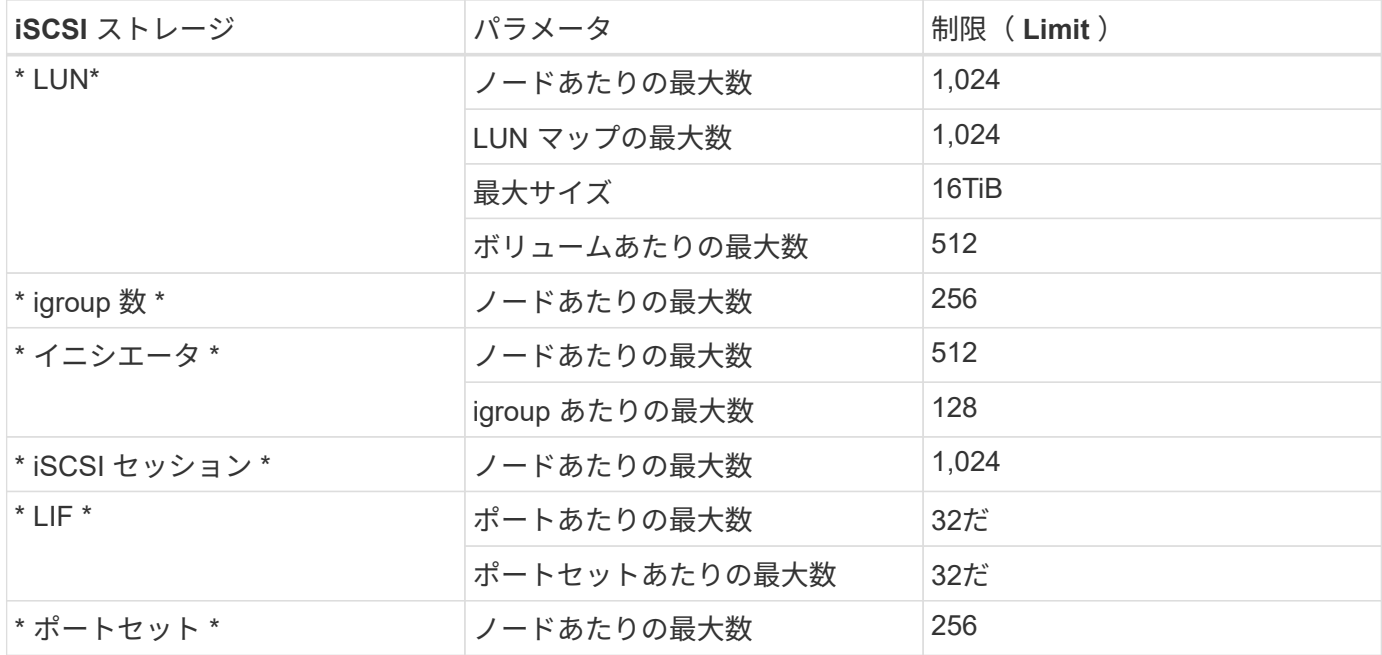

### <span id="page-26-0"></span>**Azure** のストレージ制限

Cloud Volumes ONTAP には、安定した運用を実現するために、ストレージ構成の制限が あります最大のパフォーマンスを得るためには、システムを最大値で構成しないでくだ さい。

ライセンス別の最大システム容量

Cloud Volumes ONTAP システムの最大システム容量はライセンスで決まります。最大システム容量には、デ ィスクベースのストレージに加えて、データの階層化に使用されるオブジェクトストレージが含まれます。

ネットアップでは、システム容量の制限を超えた使用はサポートしていません。ライセンス容量の上限に達す ると、「Action Required」メッセージが表示され、ディスクを追加できなくなります。

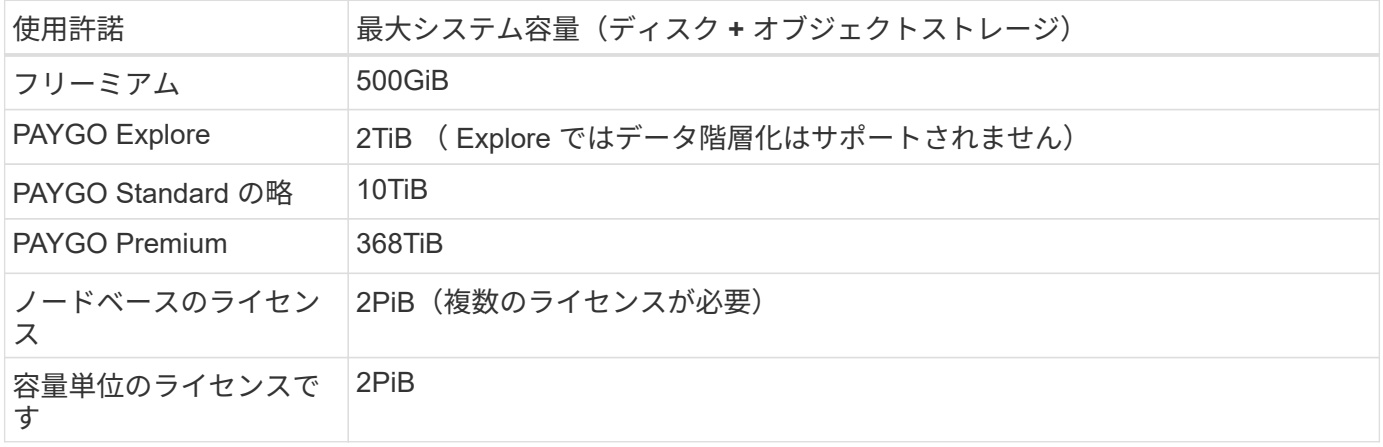

**HA** の場合、ライセンスの容量制限はノード単位か、 **HA** ペア全体に適用されるか

容量制限は HA ペア全体の容量制限です。ノード単位ではありません。たとえば、 Premium ライセンスを使 用する場合、両方のノード間で最大 368 TiB の容量を確保できます。

Cloud Volumes ONTAP は Azure ストレージをディスクとして使用し、これらを *Aggregate\_* にグループ化し ます。アグリゲートは、ボリュームにストレージを提供します。

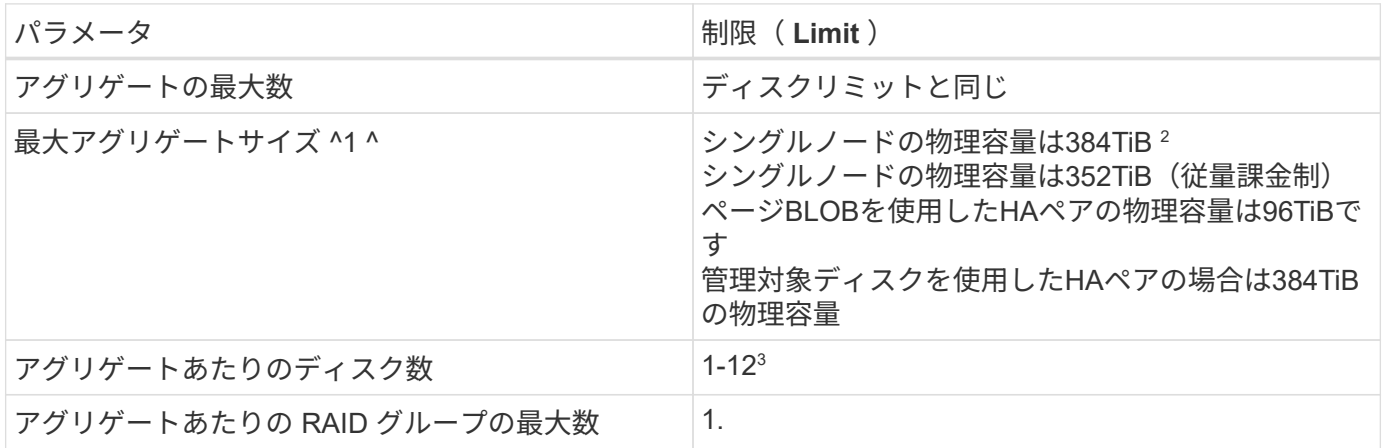

注:

- 1. アグリゲートの容量の制限は、アグリゲートを構成するディスクに基づいています。データの階層化に使 用されるオブジェクトストレージは制限に含まれません。
- 2. ノードベースのライセンスを使用する場合、 384 TiB に到達するには 2 つの BYOL ライセンスが必要で す。
- 3. アグリゲート内のディスクはすべて同じサイズである必要があります。

ディスクおよび階層化の制限を **VM** のサイズごとに設定します

容量制限は、使用するVMのサイズ、およびシングルノードシステムとHAペアのどちらを使用しているかによ って異なります。

以下のメモは、以下の表に表示される番号の詳細を示しています。

• ディスク制限はユーザデータが格納されたディスクに固有です。

これらの制限には、ルートディスク、コアディスク、 VNVRAM は含まれません。

- ディスクのみを使用する場合、およびディスクとオブジェクトストレージへのコールドデータ階層化を使 用する場合は、最大システム容量が表示されます。
- 管理対象ディスクを使用するシングルノードシステムおよびHAシステムの場合、ディスクあたりの最大 容量は32TiBです。サポートされるディスクの数は VM のサイズによって異なります。
- ページBLOBを使用するHAシステムでは、ページBLOBごとに最大8TiBが割り当てられます。サポートさ れるディスクの数は VM のサイズによって異なります。
- 特定のVMサイズを使用するシングルノードシステムで表示される896TiBのディスクベースの制限 は、\_tested\_limitです。

容量ベースのライセンスの制限

容量ベースのライセンスパッケージを使用するCloud Volumes ONTAP システムには、次のディスク制限が適

#### 用されます。 ["Cloud Volumes ONTAP](https://docs.netapp.com/us-en/bluexp-cloud-volumes-ontap/concept-licensing.html) [のライセンスオプションについて説明します](https://docs.netapp.com/us-en/bluexp-cloud-volumes-ontap/concept-licensing.html)["](https://docs.netapp.com/us-en/bluexp-cloud-volumes-ontap/concept-licensing.html)

シングルノード

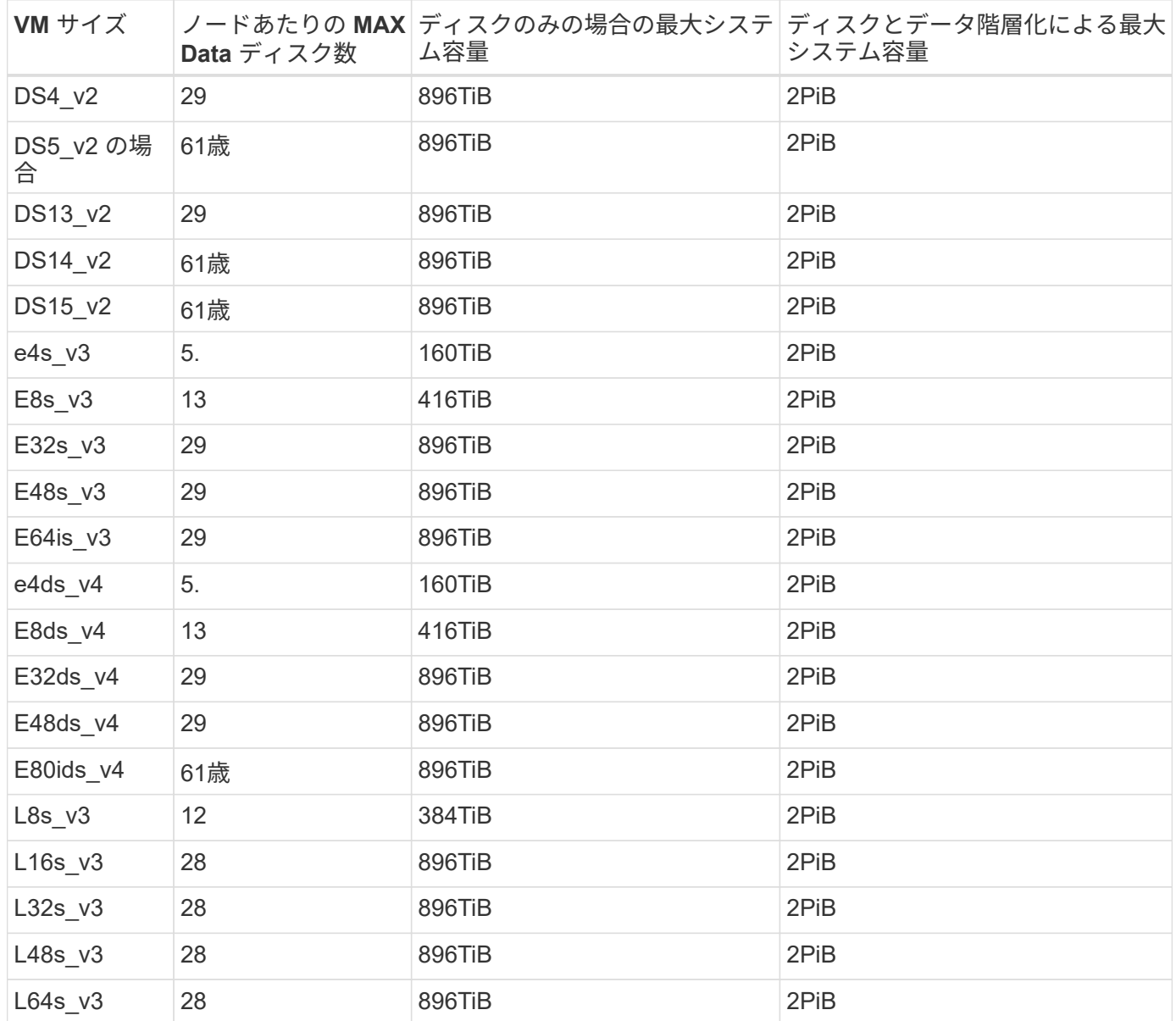

ページ**BLOB**を使用する単一のアベイラビリティゾーン内の**HA**ペア

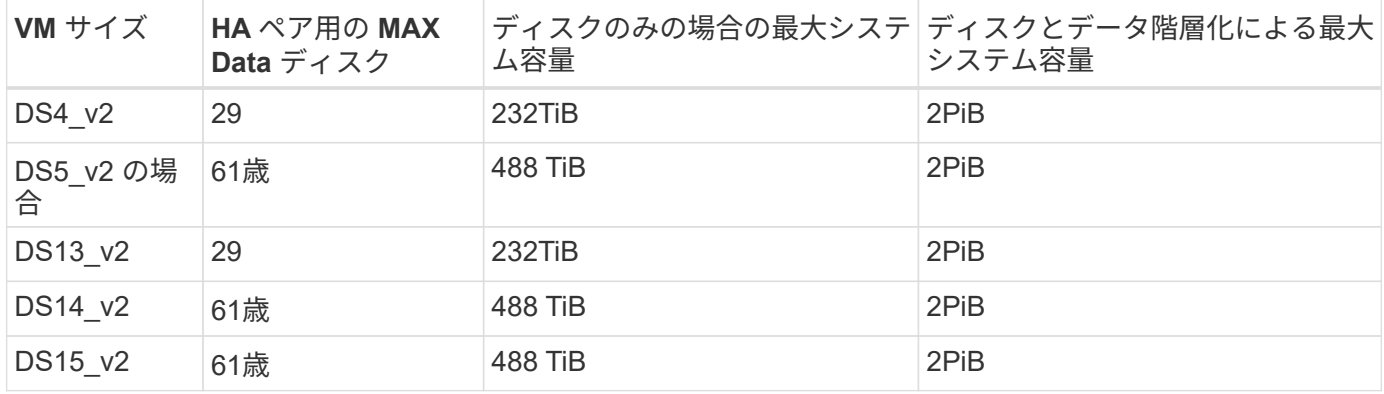

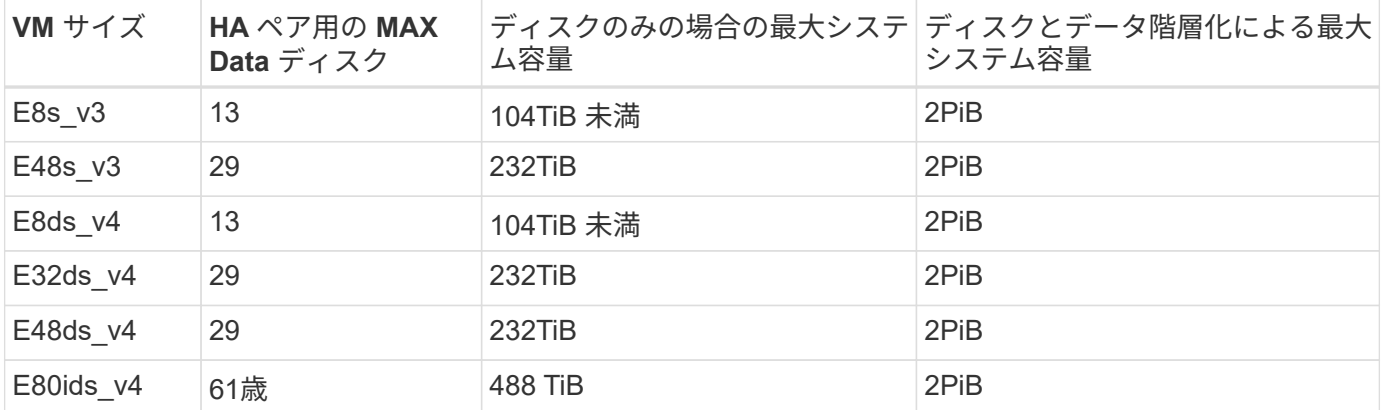

#### 管理対象ディスクを共有する単一のアベイラビリティゾーンの**HA**ペア

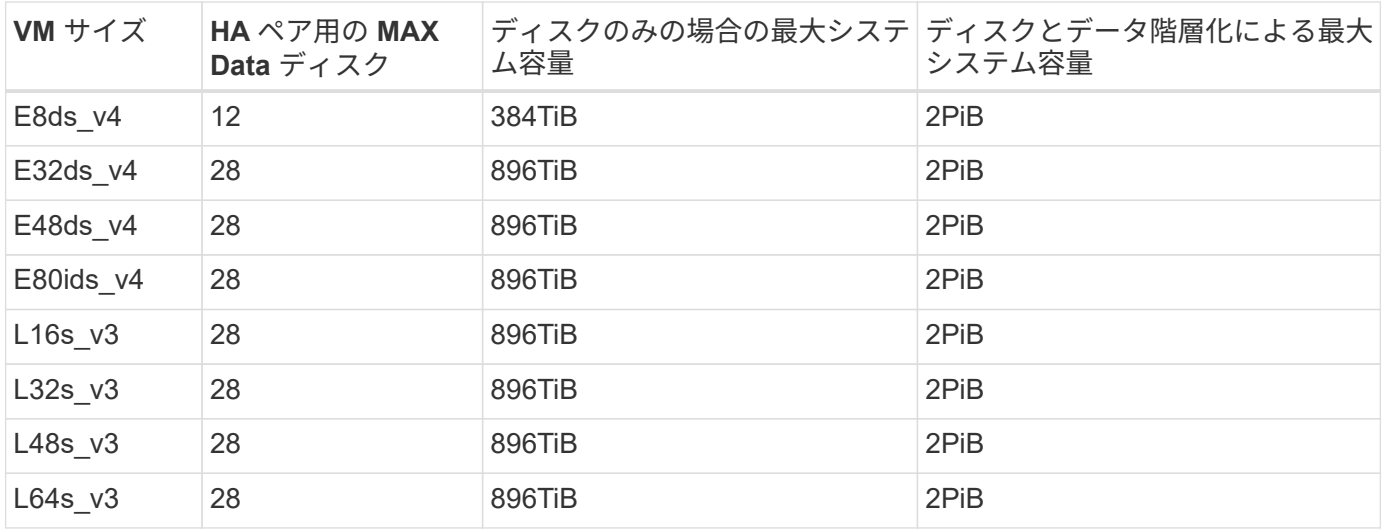

#### 管理対象ディスクを共有した複数のアベイラビリティゾーンに含まれる**HA**ペア

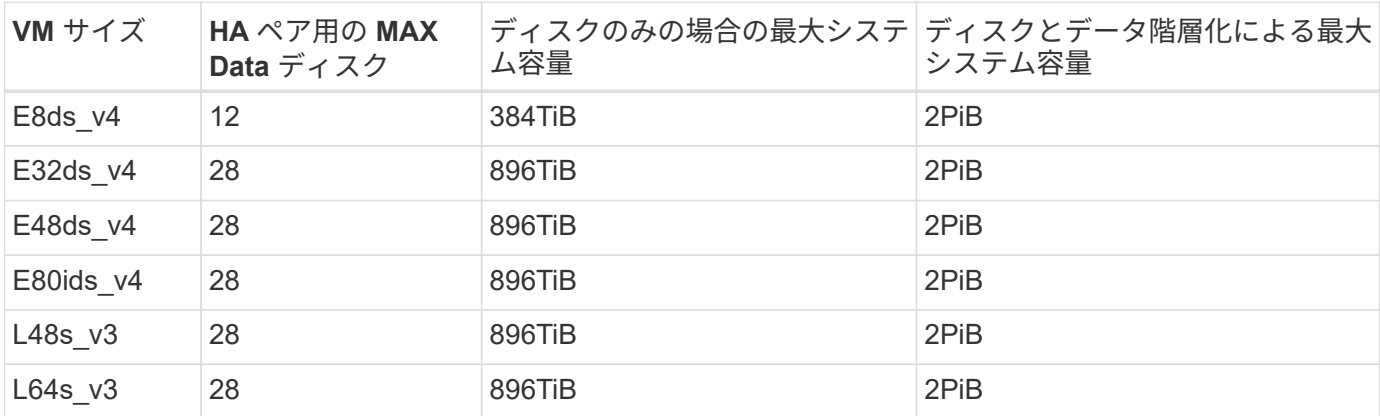

ノードベースのライセンスには制限があります

次のディスク制限は、ノード単位のライセンスをCloud Volumes ONTAP に付与することが可能な旧世代のラ イセンスモデルであるノードベースのライセンスを使用するCloud Volumes ONTAP システムに適用されま す。既存のお客様は、ノードベースのライセンスを引き続き利用できます。

Cloud Volumes ONTAP BYOLシングルノードまたはHAペアシステム用に複数のノードベースライセンスを購 入して、368TiBを超える容量を割り当てることができます(テストおよびサポートされるシステム容量の上

限である2PiBまで)。ディスク制限によって、ディスクだけを使用することで容量制限に達することがない ことに注意してください。を使用すると、ディスク制限を超えることができます ["](https://docs.netapp.com/us-en/bluexp-cloud-volumes-ontap/concept-data-tiering.html)[使用](https://docs.netapp.com/us-en/bluexp-cloud-volumes-ontap/concept-data-tiering.html)[頻度](https://docs.netapp.com/us-en/bluexp-cloud-volumes-ontap/concept-data-tiering.html)[の](https://docs.netapp.com/us-en/bluexp-cloud-volumes-ontap/concept-data-tiering.html)[低](https://docs.netapp.com/us-en/bluexp-cloud-volumes-ontap/concept-data-tiering.html)[いデータをオ](https://docs.netapp.com/us-en/bluexp-cloud-volumes-ontap/concept-data-tiering.html) [ブジ](https://docs.netapp.com/us-en/bluexp-cloud-volumes-ontap/concept-data-tiering.html)[ェ](https://docs.netapp.com/us-en/bluexp-cloud-volumes-ontap/concept-data-tiering.html)[クトストレージに](https://docs.netapp.com/us-en/bluexp-cloud-volumes-ontap/concept-data-tiering.html)[階層化](https://docs.netapp.com/us-en/bluexp-cloud-volumes-ontap/concept-data-tiering.html)[します](https://docs.netapp.com/us-en/bluexp-cloud-volumes-ontap/concept-data-tiering.html)["](https://docs.netapp.com/us-en/bluexp-cloud-volumes-ontap/concept-data-tiering.html)。 ["Cloud Volume](https://docs.netapp.com/us-en/bluexp-cloud-volumes-ontap/task-manage-node-licenses.html) [にシステムライセンスを](https://docs.netapp.com/us-en/bluexp-cloud-volumes-ontap/task-manage-node-licenses.html)[追加](https://docs.netapp.com/us-en/bluexp-cloud-volumes-ontap/task-manage-node-licenses.html)[する方法について説明](https://docs.netapp.com/us-en/bluexp-cloud-volumes-ontap/task-manage-node-licenses.html) [します](https://docs.netapp.com/us-en/bluexp-cloud-volumes-ontap/task-manage-node-licenses.html) [ONTAP"](https://docs.netapp.com/us-en/bluexp-cloud-volumes-ontap/task-manage-node-licenses.html)。Cloud Volumes ONTAPでは、テストおよびサポートされる最大システム容量2PiBまでサポ ートされますが、2PiBの制限を超えると、サポートされないシステム構成になります。

シングルノード

1つのノードで、ノード単位のライセンスオプションとしてPAYGO PremiumとBYOLの2つを選択できます。

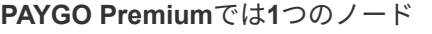

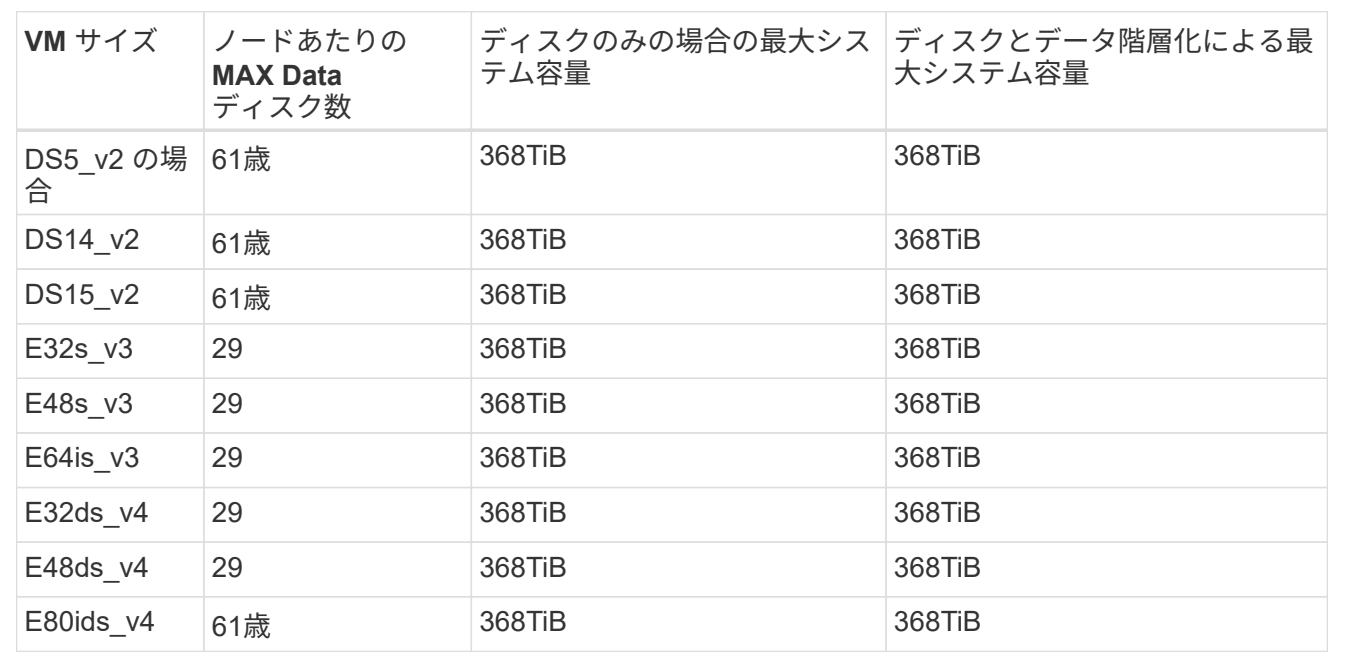

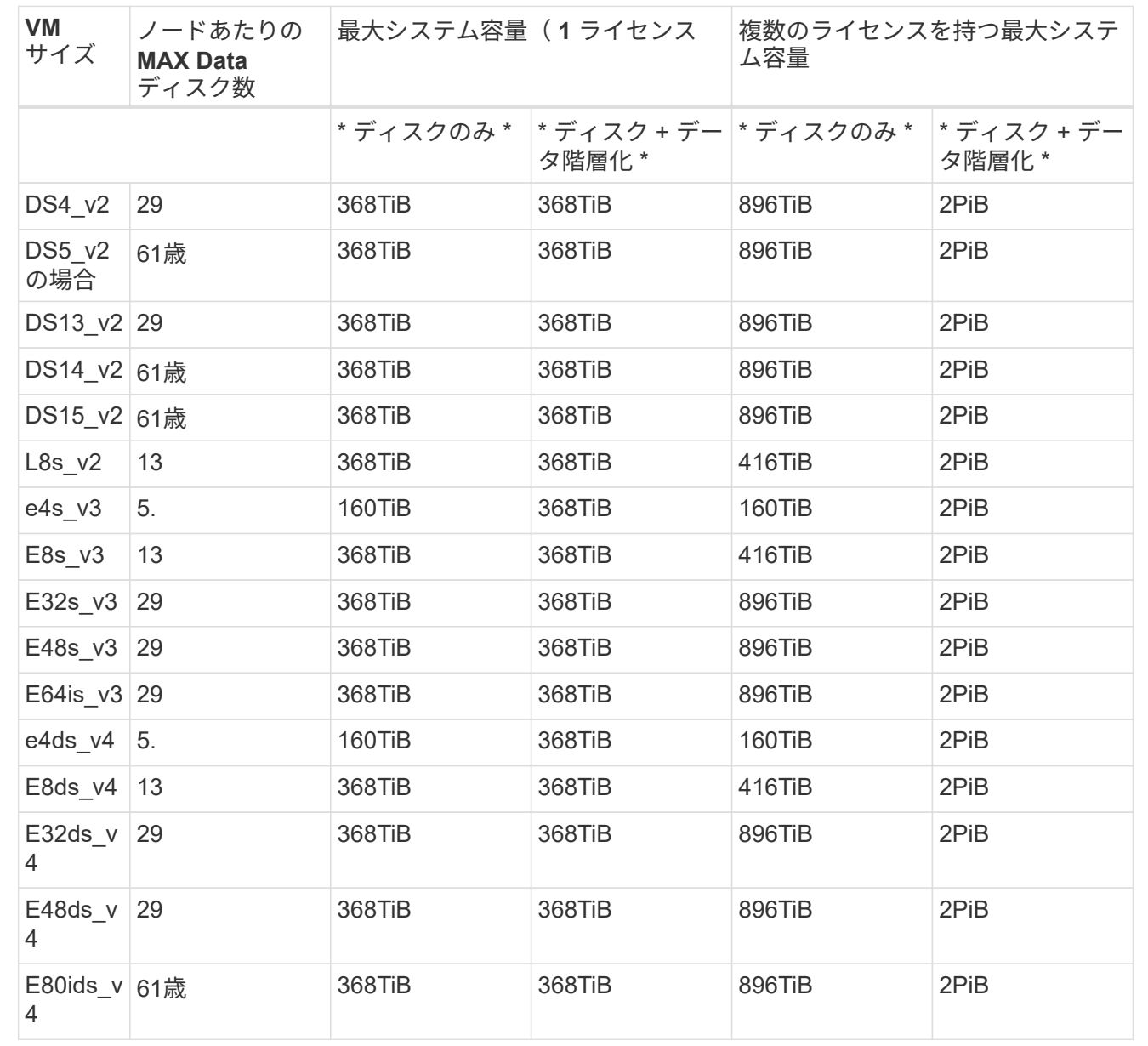

#### **HA** ペア

HAペアには、ページBLOBと複数のアベイラビリティゾーンという2つの構成タイプがあります。各構成に は、2つのノードベースのライセンスオプション(PAYGO PremiumとBYOL)があります。

#### **PAYGO Premium**:ページ**BLOB**が設定された単一のアベイラビリティゾーンに**HA**ペアを配置します

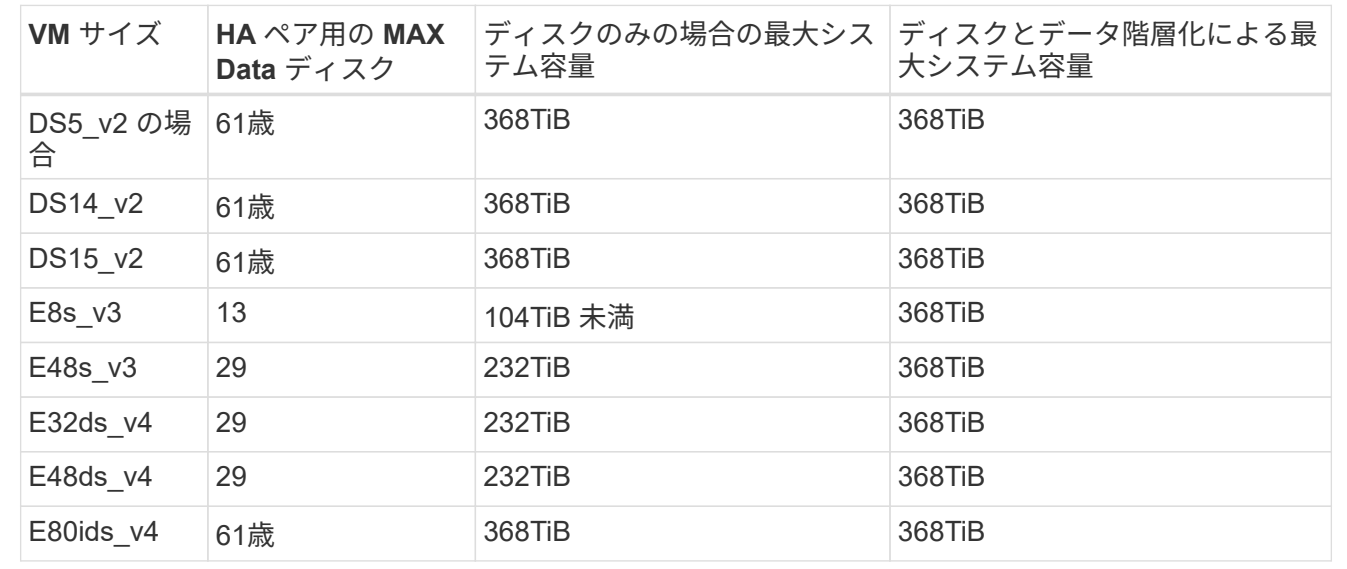

**PAYGO Premium**:管理対象ディスクを共有する複数のアベイラビリティゾーン構成での**HA**ペア

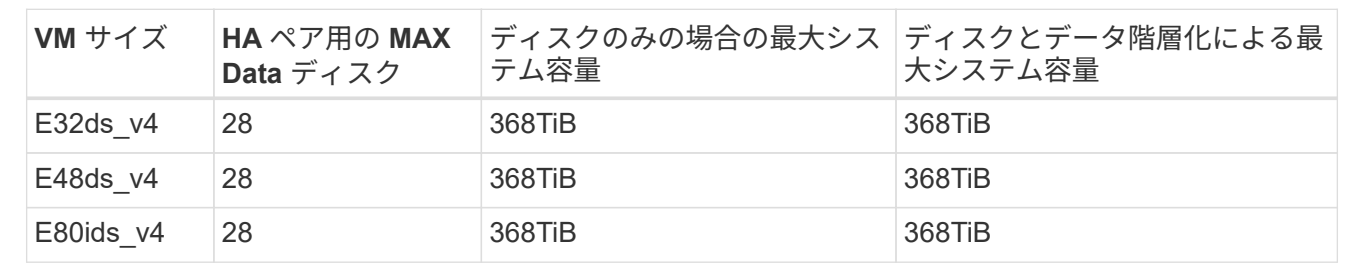

| <b>VM</b><br>サイズ  | HA ペア用の<br><b>MAX Data</b><br>ディスク | 最大システム容量( 1 ライセンス |                                                             | 複数のライセンスを持つ最大システ<br>ム容量 |        |
|-------------------|------------------------------------|-------------------|-------------------------------------------------------------|-------------------------|--------|
|                   |                                    |                   | * ディスクのみ *  * ディスク + デー   * ディスクのみ *  * ディスク + デー<br>夕階層化 * |                         | 夕階層化 * |
| $DS4_v2$          | 29                                 | 232TiB            | 368TiB                                                      | 232TiB                  | 2PiB   |
| DS5 v2<br>の場合     | 61歳                                | 368TiB            | 368TiB                                                      | <b>488 TiB</b>          | 2PiB   |
| DS13 v2 29        |                                    | 232TiB            | 368TiB                                                      | 232TiB                  | 2PiB   |
| DS14_v2 61歳       |                                    | 368TiB            | 368TiB                                                      | <b>488 TiB</b>          | 2PiB   |
| DS15_v2 61歳       |                                    | 368TiB            | 368TiB                                                      | <b>488 TiB</b>          | 2PiB   |
| $E8s$ _v3         | 13                                 | 104TiB 未満         | 368TiB                                                      | 104TiB 未満               | 2PiB   |
| E48s_v3           | 29                                 | 232TiB            | 368TiB                                                      | 232TiB                  | 2PiB   |
| E8ds v4           | 13                                 | 104TiB 未満         | 368TiB                                                      | 104TiB 未満               | 2PiB   |
| E32ds $v$ 29<br>4 |                                    | 232TiB            | 368TiB                                                      | 232TiB                  | 2PiB   |
| E48ds v 29<br>4   |                                    | 232TiB            | 368TiB                                                      | 232TiB                  | 2PiB   |
| E80ids_v 61歳<br>4 |                                    | 368TiB            | 368TiB                                                      | <b>488 TiB</b>          | 2PiB   |

**BYOL**:共有管理対象ディスクを使用する複数のアベイラビリティゾーン構成の**HA**ペア

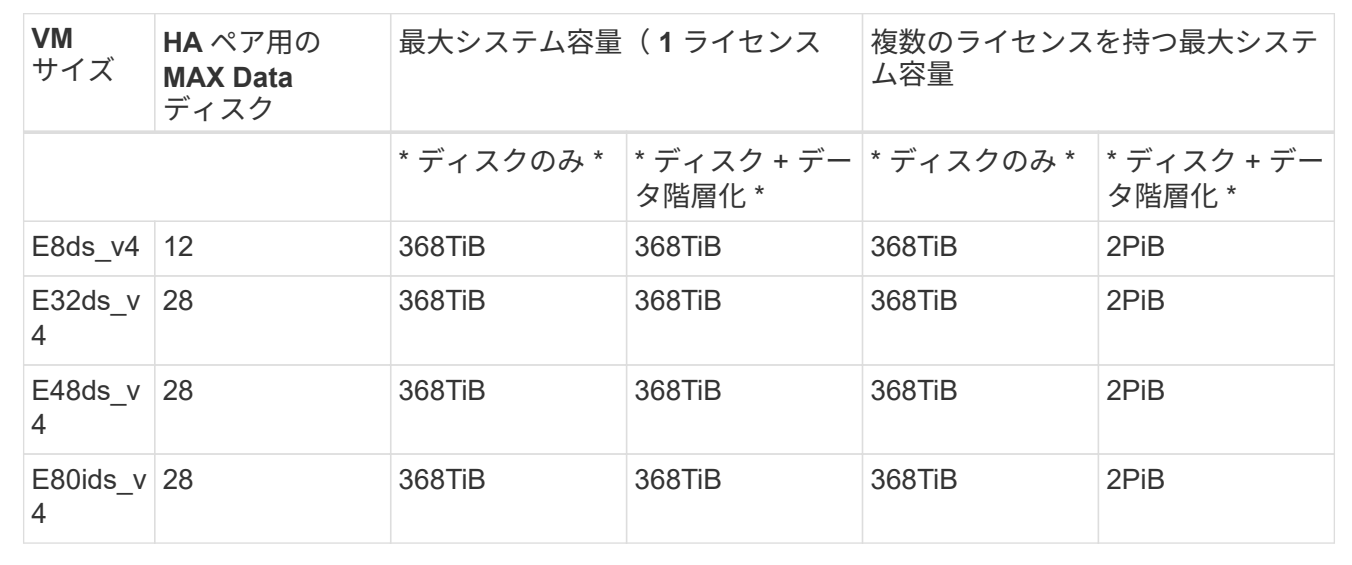

#### **Storage VM** の制限

一部の構成では、 Cloud Volumes ONTAP 用に Storage VM ( SVM )を追加で作成することができます。 これらはテスト済みの制限です。理論的には追加の Storage VM を設定できますが、サポート対象外です。 ["Storage VM](https://docs.netapp.com/us-en/bluexp-cloud-volumes-ontap/task-managing-svms-azure.html) [を](https://docs.netapp.com/us-en/bluexp-cloud-volumes-ontap/task-managing-svms-azure.html)[追加](https://docs.netapp.com/us-en/bluexp-cloud-volumes-ontap/task-managing-svms-azure.html)[で](https://docs.netapp.com/us-en/bluexp-cloud-volumes-ontap/task-managing-svms-azure.html)[作](https://docs.netapp.com/us-en/bluexp-cloud-volumes-ontap/task-managing-svms-azure.html)[成する方法について説明します](https://docs.netapp.com/us-en/bluexp-cloud-volumes-ontap/task-managing-svms-azure.html)["](https://docs.netapp.com/us-en/bluexp-cloud-volumes-ontap/task-managing-svms-azure.html)。

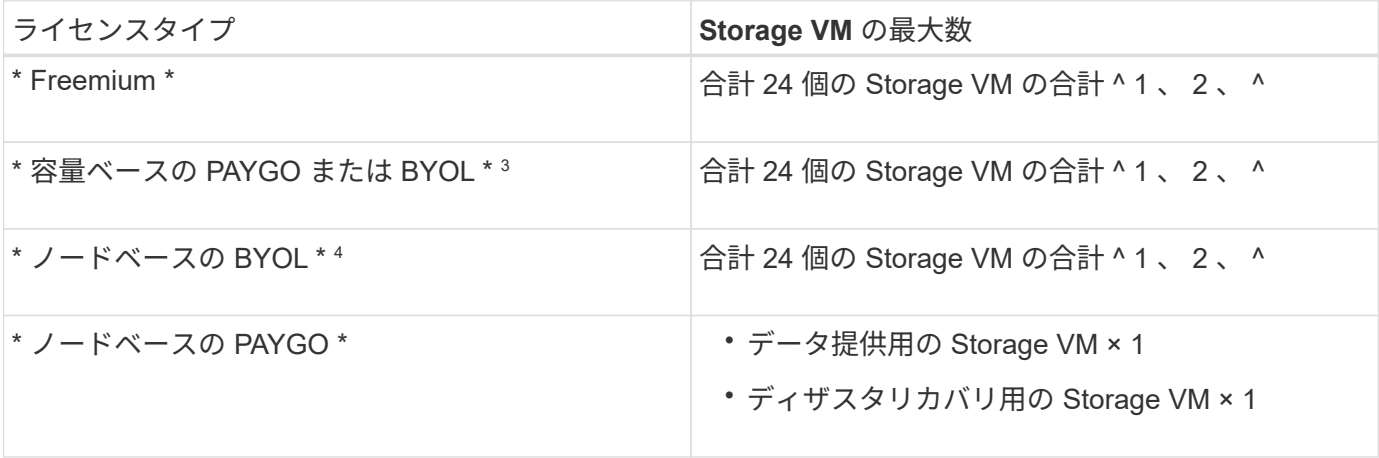

- 1. これらの 24 個の Storage VM からデータを提供することも、ディザスタリカバリ( DR )用に設定する こともできます。
- 2. 各 Storage VM に最大 3 つの LIF を設定できます。 2 つはデータ LIF 、 1 つは SVM 管理 LIF です。
- 3. 容量ベースのライセンスの場合、追加の Storage VM には追加のライセンスコストは発生しませんが、 Storage VM 1 台あたり最低容量は 4TiB 課金されます。たとえば、 2 台の Storage VM を作成し、それぞ れに 2TiB のプロビジョニング済み容量がある場合、合計で 8TiB の容量が請求されます。
- 4. ノードベースの BYOL の場合、デフォルトでは、 Cloud Volumes ONTAP に付属する最初の Storage VM 以降の追加の DATA Serving\_storage VM ごとにアドオンライセンスが必要です。アカウントチームに問 い合わせて Storage VM アドオンライセンスを取得してください。

ディザスタリカバリ( DR )用に設定する Storage VM には追加ライセンスは必要ありませんが(無償 )、 Storage VM の数は制限に含まれます。たとえば、ディザスタリカバリ用に設定されたデータ提供用 の Storage VM が 12 台ある場合、上限に達し、それ以上 Storage VM を作成できません。

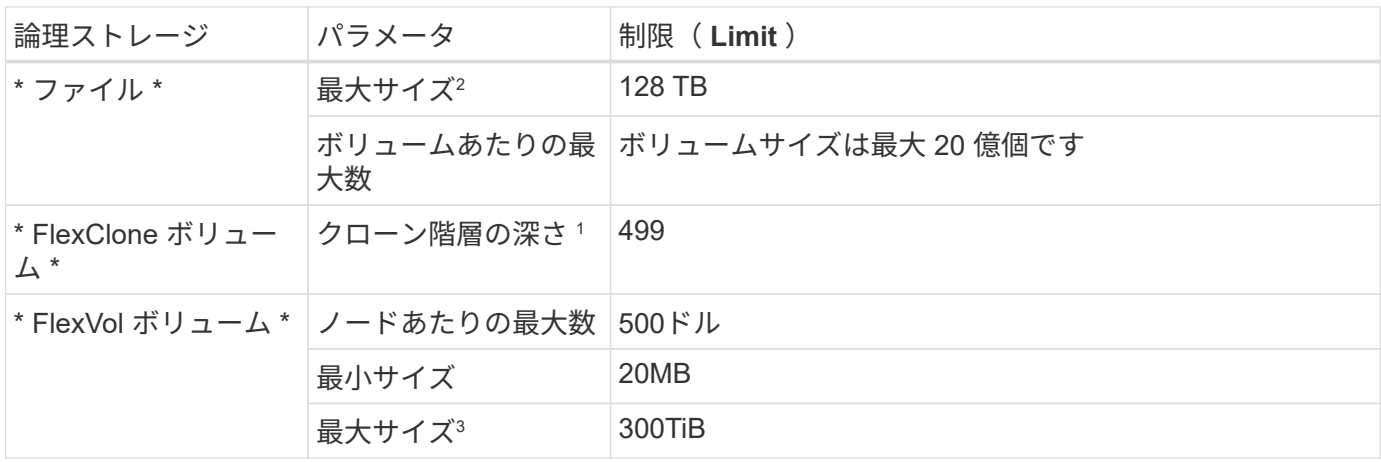

#### ファイルとボリュームの制限

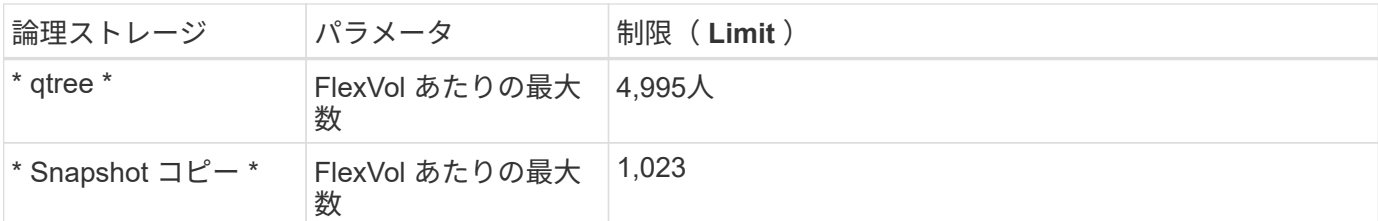

- 1. クローン階層の深さは、 1 つの FlexVol から作成できる、ネストされた FlexClone ボリュームの最大階層 です。
- 2. ONTAP 9.12.1P2以降では、上限は128TBです。ONTAP 9.11.1以前のバージョンでは、最大16TBです。
- 3. 次のツールと最小バージョンを使用して、最大サイズ300TiBまでのFlexVolボリュームを作成できます。
	- System ManagerとONTAP CLI (Cloud Volumes ONTAP 9.12.1 P2および9.13.0 P2以降)
	- Cloud Volumes ONTAP 9.13.1以降のBlueXP

**iSCSI** ストレージの制限

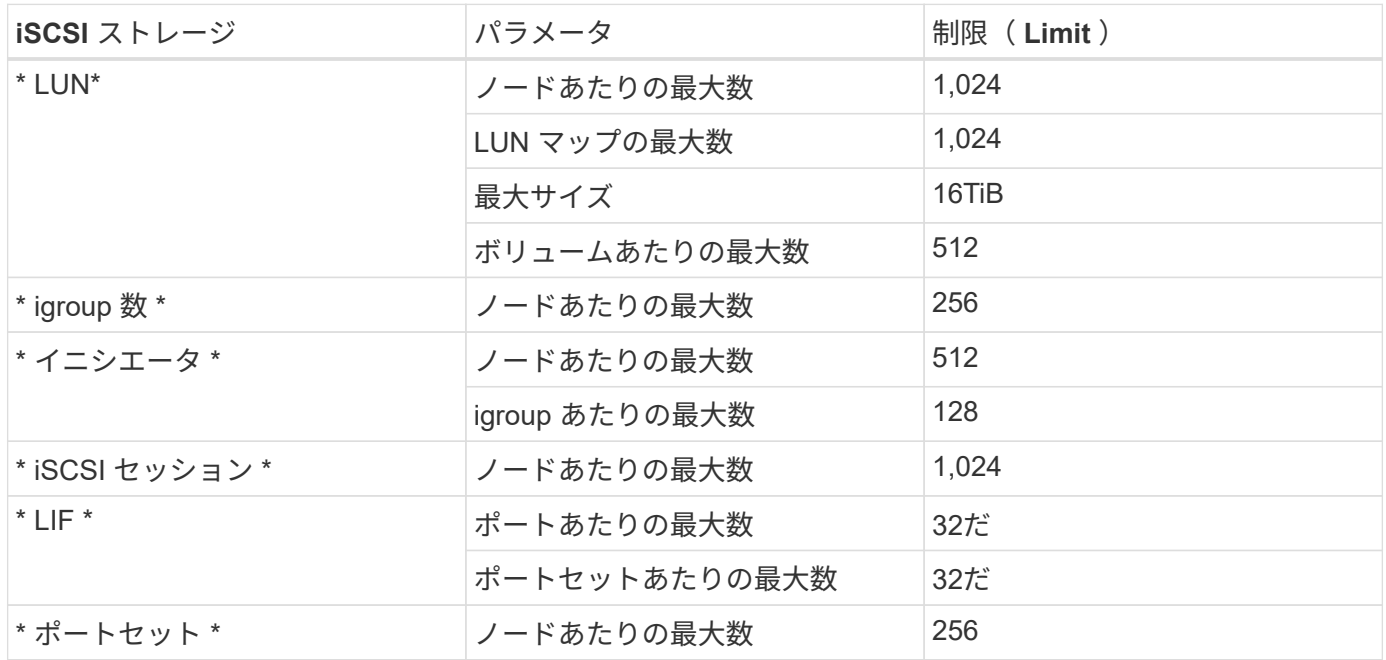

### <span id="page-35-0"></span>**Google Cloud** のストレージ制限

Cloud Volumes ONTAP には、安定した運用を実現するために、ストレージ構成の制限が あります最大のパフォーマンスを得るためには、システムを最大値で構成しないでくだ さい。

ライセンス別の最大システム容量

Cloud Volumes ONTAP システムの最大システム容量はライセンスで決まります。最大システム容量には、デ ィスクベースのストレージに加えて、データの階層化に使用されるオブジェクトストレージが含まれます。

ネットアップでは、システム容量の制限を超えた使用はサポートしていません。ライセンス容量の上限に達す ると、「Action Required」メッセージが表示され、ディスクを追加できなくなります。

一部の構成では、ディスク制限により、ディスクのみを使用して容量制限に達することができません。を使用 して容量の制限に達することができます ["](https://docs.netapp.com/us-en/bluexp-cloud-volumes-ontap/concept-data-tiering.html)[使用](https://docs.netapp.com/us-en/bluexp-cloud-volumes-ontap/concept-data-tiering.html)[頻度](https://docs.netapp.com/us-en/bluexp-cloud-volumes-ontap/concept-data-tiering.html)[の](https://docs.netapp.com/us-en/bluexp-cloud-volumes-ontap/concept-data-tiering.html)[低](https://docs.netapp.com/us-en/bluexp-cloud-volumes-ontap/concept-data-tiering.html)[いデータをオブジ](https://docs.netapp.com/us-en/bluexp-cloud-volumes-ontap/concept-data-tiering.html)[ェ](https://docs.netapp.com/us-en/bluexp-cloud-volumes-ontap/concept-data-tiering.html)[クトストレージに](https://docs.netapp.com/us-en/bluexp-cloud-volumes-ontap/concept-data-tiering.html)[階層化](https://docs.netapp.com/us-en/bluexp-cloud-volumes-ontap/concept-data-tiering.html)[します](https://docs.netapp.com/us-en/bluexp-cloud-volumes-ontap/concept-data-tiering.html)["](https://docs.netapp.com/us-en/bluexp-cloud-volumes-ontap/concept-data-tiering.html)。 詳細については、以下のディスク制限を参照してください。

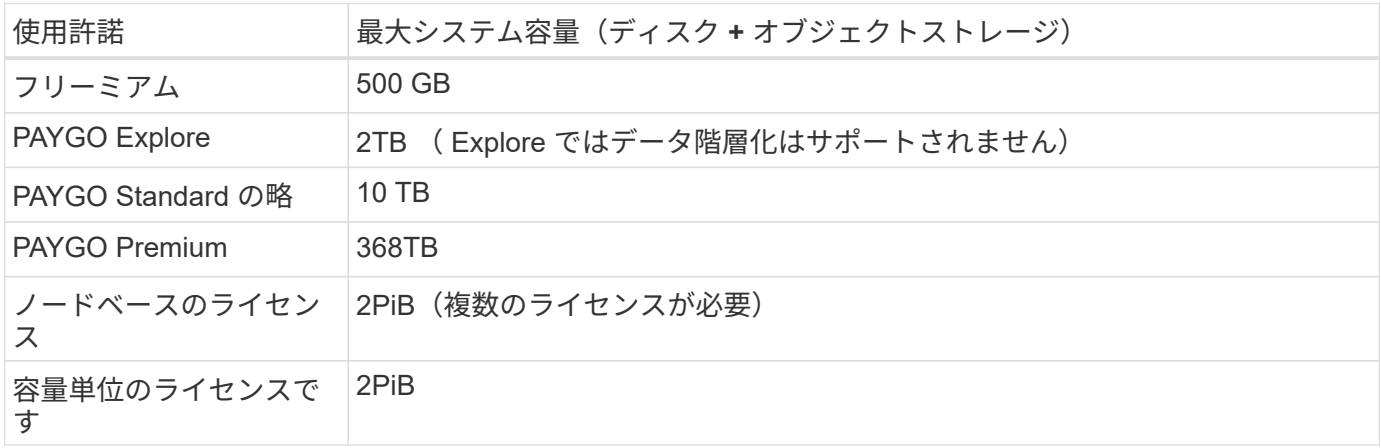

**HA** ペアの場合、ライセンスで許可されるノードあたりの容量制限はか、それとも **HA** ペア全体の容量制限です か。

容量制限は HA ペア全体の容量制限です。ノード単位ではありません。たとえば、 Premium ライセンスを使 用する場合、両方のノード間で最大 368 TB の容量を確保できます。

**HA** ペアの場合、ミラーリングされたデータはライセンスで許可されている容量の上限にカウントされますか。

いいえ、できません。HA ペアのデータは、 Google Cloud で障害が発生した場合にデータを利用できるよう に、ノード間で同期的にミラーされます。たとえば、ノードAで8 TBのディスクを購入した場合、BlueXPは ノードBにも8 TBのディスクを割り当てます。このディスクはミラーリングされたデータに使用されま す。16TB の容量がプロビジョニングされましたが、ライセンスの上限には 8TB しかカウントされません。

#### アグリゲートの制限

Cloud Volumes ONTAP は、 Google Cloud Platform のディスクを *Aggregate*. にグループ化します。アグリゲ ートは、ボリュームにストレージを提供します。

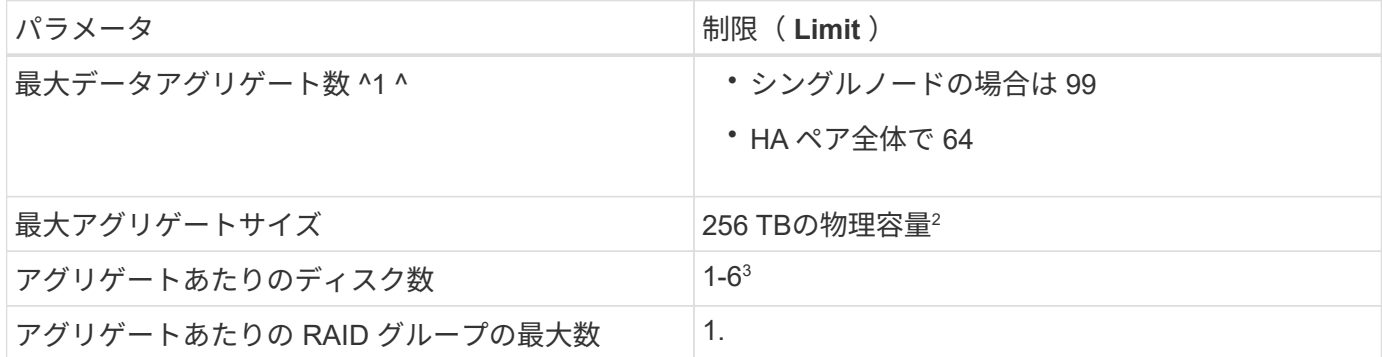

注:

- 1. データアグリゲートの最大数にルートアグリゲートは含まれません。
- 2. アグリゲートの容量の制限は、アグリゲートを構成するディスクに基づいています。データの階層化に使 用されるオブジェクトストレージは制限に含まれません。
- 3. アグリゲート内のディスクはすべて同じサイズである必要があります。

#### ディスクと階層化の制限

次の表に、ディスクのみの場合の最大システム容量と、オブジェクトストレージへのディスクおよびコールド データの階層化を示します。ディスク制限はユーザデータが格納されたディスクに固有です。ブートディス ク、ルートディスク、NVRAMは制限に含まれません。

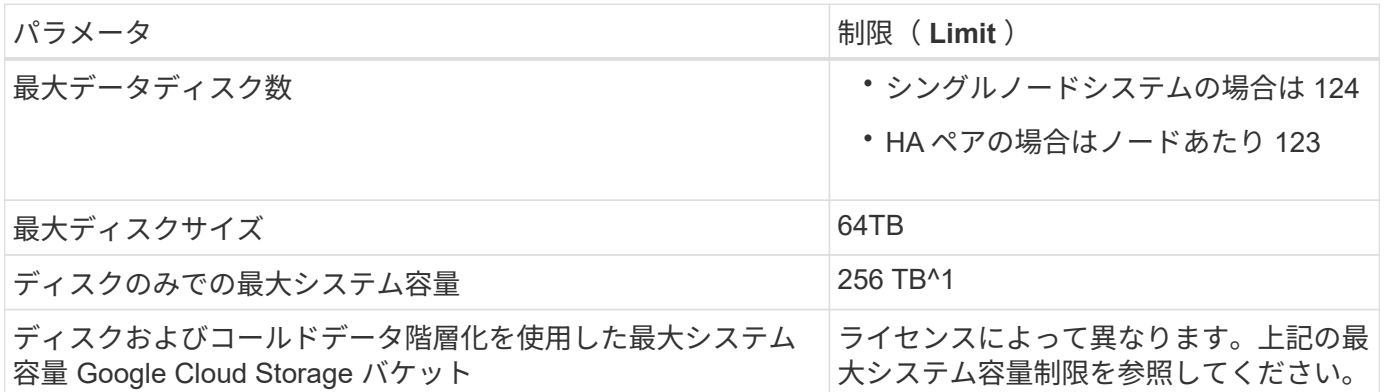

^1 この制限は、 Google Cloud Platform の仮想マシンの制限により定義されています。

#### **Storage VM** の制限

一部の構成では、 Cloud Volumes ONTAP 用に Storage VM ( SVM )を追加で作成することができます。

これらはテスト済みの制限です。理論的には追加の Storage VM を設定できますが、サポート対象外です。

["Storage VM](https://docs.netapp.com/us-en/bluexp-cloud-volumes-ontap/task-managing-svms-gcp.html) [を](https://docs.netapp.com/us-en/bluexp-cloud-volumes-ontap/task-managing-svms-gcp.html)[追加](https://docs.netapp.com/us-en/bluexp-cloud-volumes-ontap/task-managing-svms-gcp.html)[で](https://docs.netapp.com/us-en/bluexp-cloud-volumes-ontap/task-managing-svms-gcp.html)[作](https://docs.netapp.com/us-en/bluexp-cloud-volumes-ontap/task-managing-svms-gcp.html)[成する方法について説明します](https://docs.netapp.com/us-en/bluexp-cloud-volumes-ontap/task-managing-svms-gcp.html)["](https://docs.netapp.com/us-en/bluexp-cloud-volumes-ontap/task-managing-svms-gcp.html)。

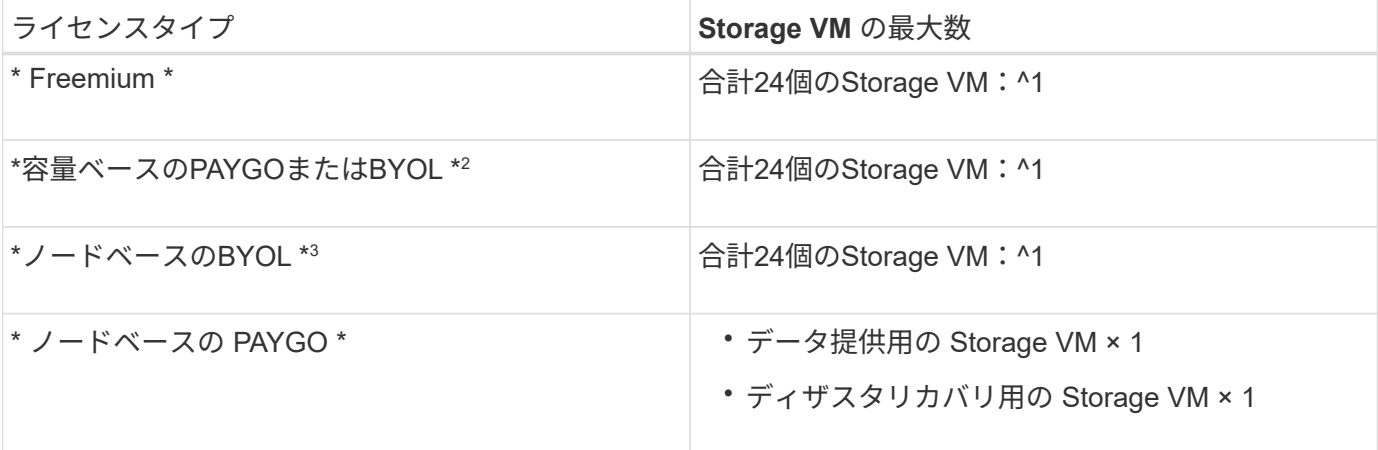

- 1. これらの 24 個の Storage VM からデータを提供することも、ディザスタリカバリ( DR )用に設定する こともできます。
- 2. 容量ベースのライセンスの場合、追加の Storage VM には追加のライセンスコストは発生しませんが、 Storage VM 1 台あたり最低容量は 4TiB 課金されます。たとえば、 2 台の Storage VM を作成し、それぞ れに 2TiB のプロビジョニング済み容量がある場合、合計で 8TiB の容量が請求されます。
- 3. ノードベースの BYOL の場合、デフォルトでは、 Cloud Volumes ONTAP に付属する最初の Storage VM 以降の追加の DATA Serving\_storage VM ごとにアドオンライセンスが必要です。アカウントチームに問 い合わせて Storage VM アドオンライセンスを取得してください。

ディザスタリカバリ( DR )用に設定する Storage VM には追加ライセンスは必要ありませんが(無償

)、 Storage VM の数は制限に含まれます。たとえば、ディザスタリカバリ用に設定されたデータ提供 用の Storage VM が 12 台ある場合、上限に達し、それ以上 Storage VM を作成できません。

#### 論理ストレージの制限

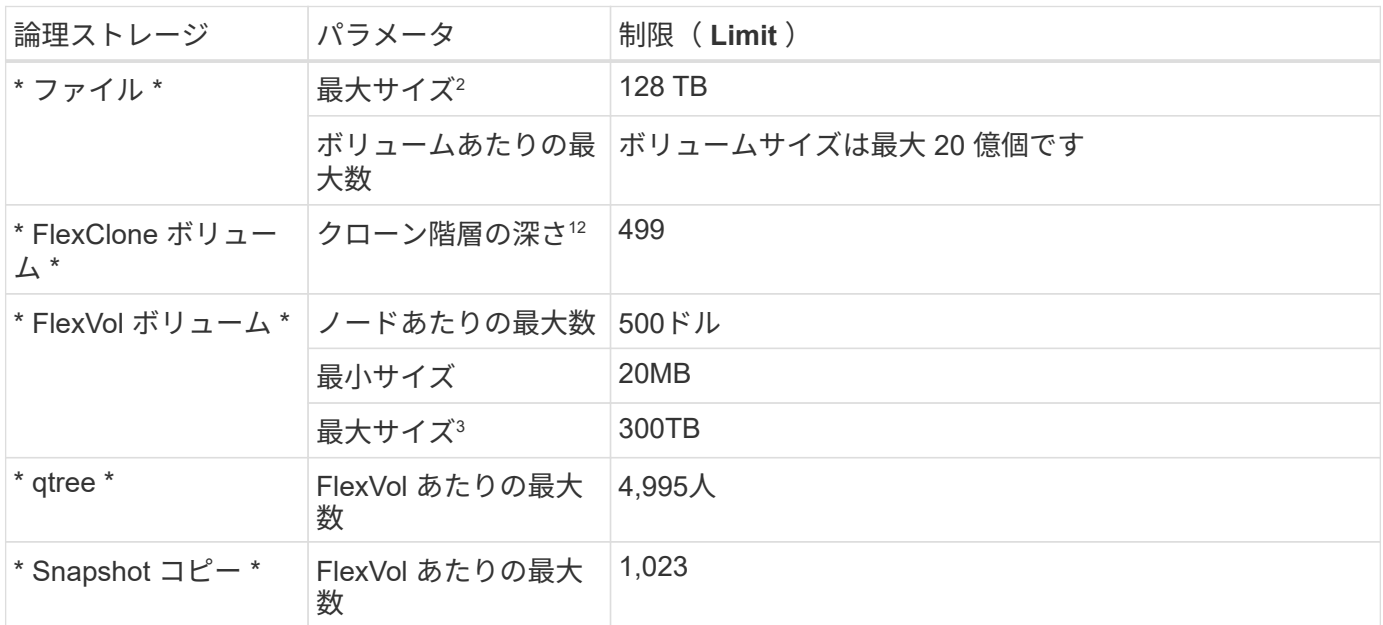

1. クローン階層の深さは、 1 つの FlexVol から作成できる、ネストされた FlexClone ボリュームの最大階層 です。

2. ONTAP 9.12.1P2以降では、上限は128TBです。ONTAP 9.11.1以前のバージョンでは、最大16TBです。

3. 次のツールと最小バージョンを使用して、最大サイズ300TiBまでのFlexVolボリュームを作成できます。

◦ System ManagerとONTAP CLI(Cloud Volumes ONTAP 9.12.1 P2および9.13.0 P2以降)

◦ Cloud Volumes ONTAP 9.13.1以降のBlueXP

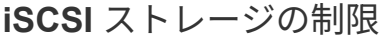

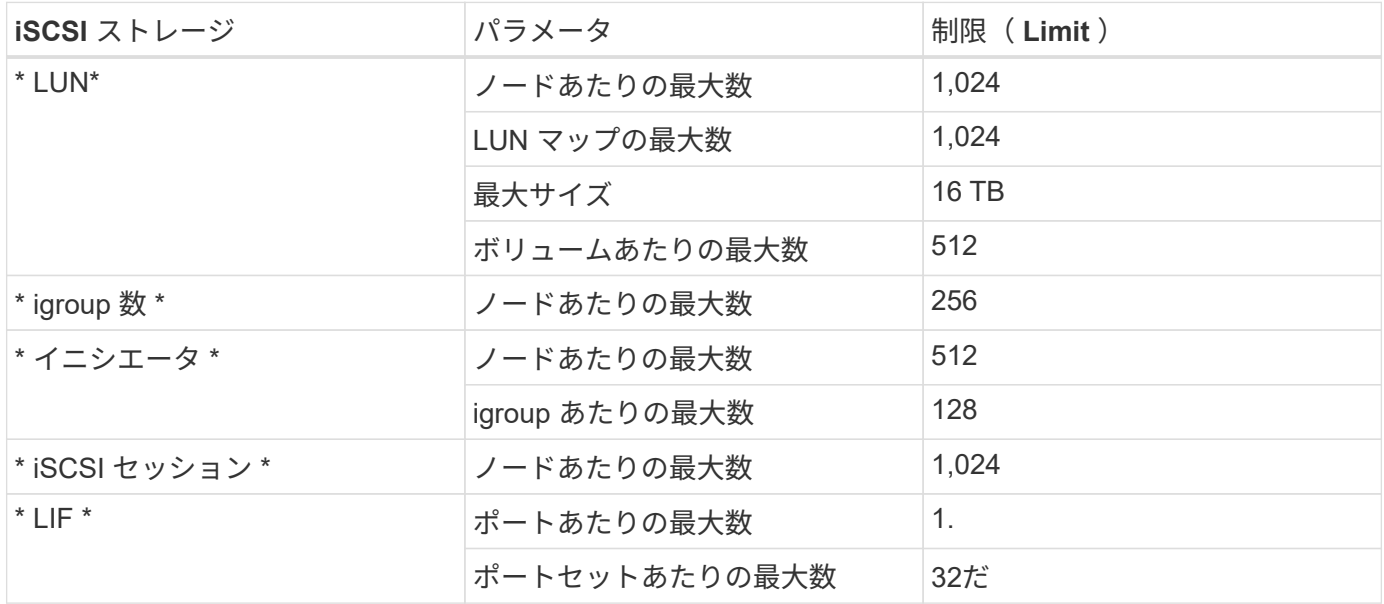

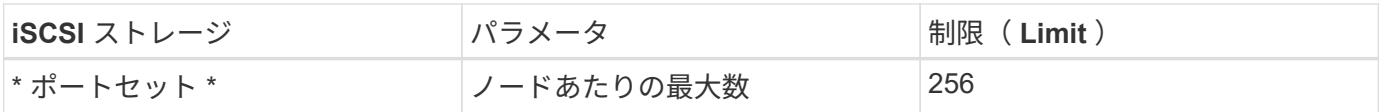

**Cloud Volumes ONTAP HA** ペアでは、ストレージの迅速な使用はサポートされません ギブバック

ノードがリブートしたら、ストレージを戻す前に、パートナーがデータを同期する必要があります。データの 再同期にかかる時間は、ノードが停止している間にクライアントが書き込んだデータの量、およびギブバック の実行中のデータの書き込み速度によって異なります。

["Google Cloud](https://docs.netapp.com/us-en/bluexp-cloud-volumes-ontap/concept-ha-google-cloud.html)[で実行される](https://docs.netapp.com/us-en/bluexp-cloud-volumes-ontap/concept-ha-google-cloud.html)[Cloud Volumes ONTAP HA](https://docs.netapp.com/us-en/bluexp-cloud-volumes-ontap/concept-ha-google-cloud.html)[ペアのストレージの](https://docs.netapp.com/us-en/bluexp-cloud-volumes-ontap/concept-ha-google-cloud.html)[仕組](https://docs.netapp.com/us-en/bluexp-cloud-volumes-ontap/concept-ha-google-cloud.html)[みを説明します](https://docs.netapp.com/us-en/bluexp-cloud-volumes-ontap/concept-ha-google-cloud.html)["](https://docs.netapp.com/us-en/bluexp-cloud-volumes-ontap/concept-ha-google-cloud.html)。

# <span id="page-40-0"></span>既知の問題

既知の問題は、このリリースの製品を正常に使用できない可能性のある問題を特定しま す。

このリリースの Cloud Volumes ONTAP 固有の既知の問題はありません。

ONTAP ソフトウェアの既知の問題は、で確認できます ["ONTAP](https://library.netapp.com/ecm/ecm_download_file/ECMLP2492508) [リリースノート](https://library.netapp.com/ecm/ecm_download_file/ECMLP2492508)["](https://library.netapp.com/ecm/ecm_download_file/ECMLP2492508)。

## <span id="page-41-0"></span>既知の制限

### <span id="page-41-1"></span>すべてのクラウドプロバイダで制約があります

既知の制限事項は、このリリースの製品でサポートされていないプラットフォーム、デ バイス、機能、または製品と正しく相互運用できない機能を特定します。これらの制限 事項を慎重に確認してください

すべてのクラウドプロバイダの Cloud Volumes ONTAP に、 AWS 、 Azure 、 Google Cloud の制限が適用さ れます。

最大同時レプリケーション処理数

Cloud Volumes ONTAP で同時に実行できる SnapMirror 転送または SnapVault 転送の最大数は、インスタン スのタイプやマシンのタイプに関係なく、ノードあたり 100 です。

クラウドプロバイダの **Snapshot** をバックアップとリカバリの計画に使用しないでくだ さい

クラウドプロバイダのスナップショットは、 Cloud Volumes ONTAP データのバックアップとリカバリの計画 には使用しないでください。Cloud Volumes ONTAP でホストされているデータのバックアップとリストアに は、必ず ONTAP の Snapshot コピーや他社製のバックアップソリューションを使用してください。

["BlueXP](https://docs.netapp.com/us-en/bluexp-backup-recovery/concept-backup-to-cloud.html)[のバックアップとリカバリを使用して](https://docs.netapp.com/us-en/bluexp-backup-recovery/concept-backup-to-cloud.html)[ONTAP](https://docs.netapp.com/us-en/bluexp-backup-recovery/concept-backup-to-cloud.html) [データをバックアップおよびリストアする方法を](https://docs.netapp.com/us-en/bluexp-backup-recovery/concept-backup-to-cloud.html)[ご紹](https://docs.netapp.com/us-en/bluexp-backup-recovery/concept-backup-to-cloud.html) [介](https://docs.netapp.com/us-en/bluexp-backup-recovery/concept-backup-to-cloud.html)[します](https://docs.netapp.com/us-en/bluexp-backup-recovery/concept-backup-to-cloud.html)["](https://docs.netapp.com/us-en/bluexp-backup-recovery/concept-backup-to-cloud.html)。

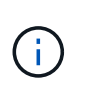

データの整合性は、 WAFL ファイルシステムの ONTAP 整合ポイントによって決まりま す。WAFL ファイルシステムを休止して crash-consistent バックアップを実行できるのは、 ONTAP のみです。

**Cloud Volumes ONTAP** は、予約済みおよびオンデマンドの **VM** インスタンスをサポー トします

Cloud Volumes ONTAP は、クラウドプロバイダから予約済みまたはオンデマンドの VM インスタンスのいず れかで実行できます。それ以外のタイプの VM インスタンスはサポートされません。

自動アプリケーションリソース管理ソリューションは使用しないでください

アプリケーションリソースの自動管理ソリューションでは、 Cloud Volumes ONTAP システムを管理しないで ください。サポートされていない構成に変更される可能性があります。たとえば、このソリューションでは、 Cloud Volumes ONTAP をサポート対象外の VM インスタンスタイプに変更する場合があります。

ソフトウェアの更新は**BlueXP**が完了している必要があります

Cloud Volumes ONTAP のアップグレードは、BlueXPから完了している必要があります。System Manager ま たは CLI を使用して Cloud Volumes ONTAP をアップグレードしないでください。これを行うと、システムの 安定性に影響を与える可能性

#### から **Cloud Volumes ONTAP** 環境を変更することはできません クラウドプロバイダの コンソール

クラウドプロバイダのコンソールから Cloud Volumes ONTAP 構成を変更した場合、サポートされない構成に なります。BlueXPが作成および管理するCloud Volumes ONTAP リソースに変更を加えると、システムの安定 性とシステム管理能力に影響を与える可能性があります。

#### ディスクとアグリゲートは**BlueXP**で管理する必要があります

すべてのディスクとアグリゲートは、BlueXPから直接作成および削除する必要があります。これらのアクシ ョンは、別の管理ツールから実行しないでください。これにより、システムの安定性が低下し、将来ディスク を追加できなくなる可能性があります。また、クラウドプロバイダの冗長料金が発生する可能性もあります。

#### **SnapManager** のライセンスに関する制限

SnapManager のサーバ単位のライセンスは、 Cloud Volumes ONTAP でサポートされます。ストレージシス テム( SnapManager スイート)単位のライセンスはサポートされません。

#### サポートされない **ONTAP** 機能です

Cloud Volumes ONTAP では、次の機能はサポートされていません。

- アグリゲートレベルのインライン重複排除
- アグリゲートレベルのバックグラウンド重複排除
- ディスクメンテナンスセンター
- ディスク完全消去
- FabricPool ミラーリング
- Fibre Channel ( FC ;ファイバチャネル)
- Flash Pool の機能です
- Infinite Volume
- インターフェイスグループ
- ノード内の LIF のフェイルオーバー
- MetroCluster
- 管理者による検証が複数必要です

Cloud Volumes ONTAP でマルチ管理者検証を有効にすると、構成がサポートされなくなります。

- RAID 4 、 RAID-DP 、 RAID-TEC ( RAID 0 のサポート)
- サービスプロセッサ
- SnapLock のコンプライアンスモードとエンタープライズモード(クラウドの WORM のみサポート)
- SnapMirror Synchronous
- VLAN

### <span id="page-43-0"></span>**AWS** の既知の制限事項は以下のとおりです

以下に記載する制限は、 Amazon Web Services の Cloud Volumes ONTAP に固有のもの です。また、必ず確認してください ["](#page-41-1)[すべてのクラウドプロバイダでの](#page-41-1) [Cloud Volumes](#page-41-1) [ONTAP](#page-41-1) [の](#page-41-1)[制限](#page-41-1)["](#page-41-1)。

#### **AWS Outpost** の制限事項

AWS Outpost を使用している場合は、 Working Environment ウィザードで Outpost VPC を選択して、その Outpost に Cloud Volumes ONTAP を導入できます。エクスペリエンスは、 AWS に存在する他の VPC と同じ です。最初に、 AWS Outpost にコネクタを導入する必要があります。

指摘すべき制限事項はいくつかあります。

- でサポートされるのはシングルノードの Cloud Volumes ONTAP システムのみです 今回は
- Cloud Volumes で使用できる EC2 インスタンス ONTAP は、 Outpost で利用できる機能に限定されてい ます
- 現時点では、汎用 SSD ( gp2 )のみがサポートされます

#### **Flash Cache** の制限事項

C5D および R5D インスタンスタイプには、 Cloud Volumes ONTAP が \_Flash Cache \_ として使用するロー カル NVMe ストレージが含まれます。次の制限事項に注意してください。

• Cloud Volumes ONTAP 9.12.0までのFlash Cacheのパフォーマンス向上を利用するには、すべてのボリュ ームで圧縮を無効にする必要があります。Cloud Volumes ONTAP 9.12.1を導入またはアップグレードす る場合、圧縮を無効にする必要はありません。

BlueXPからボリュームを作成するときにStorage Efficiencyを無効にすることも、ボリュームを作成してか ら実行することもできます ["CLI](http://docs.netapp.com/ontap-9/topic/com.netapp.doc.dot-cm-vsmg/GUID-8508A4CB-DB43-4D0D-97EB-859F58B29054.html) [を使用してデータ](http://docs.netapp.com/ontap-9/topic/com.netapp.doc.dot-cm-vsmg/GUID-8508A4CB-DB43-4D0D-97EB-859F58B29054.html)[圧縮](http://docs.netapp.com/ontap-9/topic/com.netapp.doc.dot-cm-vsmg/GUID-8508A4CB-DB43-4D0D-97EB-859F58B29054.html)[を無効にします](http://docs.netapp.com/ontap-9/topic/com.netapp.doc.dot-cm-vsmg/GUID-8508A4CB-DB43-4D0D-97EB-859F58B29054.html)["](http://docs.netapp.com/ontap-9/topic/com.netapp.doc.dot-cm-vsmg/GUID-8508A4CB-DB43-4D0D-97EB-859F58B29054.html)。

• 再起動後のキャッシュの再ウォームアップは、 Cloud Volumes ONTAP ではサポートされていません。

#### **Amazon CloudWatch** から誤ったアラームが報告されます

Cloud Volumes ONTAP はアイドル時に CPU を解放しません ["Amazon CloudWatch"](https://aws.amazon.com/cloudwatch/) では、使用率が 100% に なっていることが検出されたため、 EC2 インスタンスについて CPU 使用率の上昇を警告できます。このア ラームは無視してかまいません。ONTAP statistics コマンドを実行すると、 CPU の実際の使用状況が表示さ れます。

**Cloud Volumes ONTAP HA** ペアでは、ストレージの迅速な使用はサポートされません ギブバック

ノードがリブートしたら、ストレージを戻す前に、パートナーがデータを同期する必要があります。データの 再同期にかかる時間は、ノードが停止している間にクライアントが書き込んだデータの量、およびギブバック の実行中のデータの書き込み速度によって異なります。

["Cloud Volumes ONTAP HA](https://docs.netapp.com/us-en/bluexp-cloud-volumes-ontap/concept-ha.html) [でのストレージの](https://docs.netapp.com/us-en/bluexp-cloud-volumes-ontap/concept-ha.html)[仕組](https://docs.netapp.com/us-en/bluexp-cloud-volumes-ontap/concept-ha.html)[みを](https://docs.netapp.com/us-en/bluexp-cloud-volumes-ontap/concept-ha.html)[ご](https://docs.netapp.com/us-en/bluexp-cloud-volumes-ontap/concept-ha.html)[確認ください](https://docs.netapp.com/us-en/bluexp-cloud-volumes-ontap/concept-ha.html) [AWS](https://docs.netapp.com/us-en/bluexp-cloud-volumes-ontap/concept-ha.html) [で実行されているペア](https://docs.netapp.com/us-en/bluexp-cloud-volumes-ontap/concept-ha.html)["](https://docs.netapp.com/us-en/bluexp-cloud-volumes-ontap/concept-ha.html)。

### <span id="page-44-0"></span>**Azure** の既知の制限事項

以下に示す既知の制限事項は、 Microsoft Azure の Cloud Volumes ONTAP に固有のもの です。また、必ず確認してください ["](#page-41-1)[すべてのクラウドプロバイダでの](#page-41-1) [Cloud Volumes](#page-41-1) [ONTAP](#page-41-1) [の](#page-41-1)[制限](#page-41-1)["](#page-41-1)。

#### **Flash Cache** の制限事項

一部のVMタイプにはローカルのNVMeストレージが含まれており、Cloud Volumes ONTAP では\_Flash Cache \_として使用されます。Flash Cache に関する次の制限事項に注意してください。

• Cloud Volumes ONTAP 9.12.0までのFlash Cacheのパフォーマンス向上を利用するには、すべてのボリュ ームで圧縮を無効にする必要があります。Cloud Volumes ONTAP 9.12.1を導入またはアップグレードす る場合、圧縮を無効にする必要はありません。

BlueXPからボリュームを作成するときにStorage Efficiencyを無効にすることも、ボリュームを作成してか ら実行することもできます ["CLI](http://docs.netapp.com/ontap-9/topic/com.netapp.doc.dot-cm-vsmg/GUID-8508A4CB-DB43-4D0D-97EB-859F58B29054.html) [を使用してデータ](http://docs.netapp.com/ontap-9/topic/com.netapp.doc.dot-cm-vsmg/GUID-8508A4CB-DB43-4D0D-97EB-859F58B29054.html)[圧縮](http://docs.netapp.com/ontap-9/topic/com.netapp.doc.dot-cm-vsmg/GUID-8508A4CB-DB43-4D0D-97EB-859F58B29054.html)[を無効にします](http://docs.netapp.com/ontap-9/topic/com.netapp.doc.dot-cm-vsmg/GUID-8508A4CB-DB43-4D0D-97EB-859F58B29054.html)["](http://docs.netapp.com/ontap-9/topic/com.netapp.doc.dot-cm-vsmg/GUID-8508A4CB-DB43-4D0D-97EB-859F58B29054.html)。

• 再起動後のキャッシュの再ウォームアップは、 Cloud Volumes ONTAP ではサポートされていません。

#### **HA** の制限事項

一部のリージョンでは HA ペアがサポートされません。

["](https://cloud.netapp.com/cloud-volumes-global-regions)[サポートされている](https://cloud.netapp.com/cloud-volumes-global-regions) [Azure](https://cloud.netapp.com/cloud-volumes-global-regions) [リージョンのリストを表示します](https://cloud.netapp.com/cloud-volumes-global-regions)["](https://cloud.netapp.com/cloud-volumes-global-regions)。

### <span id="page-44-1"></span>**Google Cloud** の既知の制限事項

次の既知の制限事項は、 Google Cloud Platform の Cloud Volumes ONTAP に固有です。 また、必ず確認してください ["](#page-41-1)[すべてのクラウドプロバイダでの](#page-41-1) [Cloud Volumes ONTAP](#page-41-1) [の](#page-41-1)[制限](#page-41-1)["](#page-41-1)。

パケットミラーリングの制限

["](https://cloud.google.com/vpc/docs/packet-mirroring)[パケットミラーリング](https://cloud.google.com/vpc/docs/packet-mirroring)["](https://cloud.google.com/vpc/docs/packet-mirroring) Cloud Volumes ONTAP を導入する Google Cloud VPC で無効にする必要がありま す。

パケットミラーリングがイネーブルの場合、 Cloud Volumes ONTAP は正常に動作しません。

#### **Google Private Service Connect** の制限

を活用する場合は ["Google Private Service Connect](https://cloud.google.com/vpc/docs/private-service-connect) [の](https://cloud.google.com/vpc/docs/private-service-connect)[略](https://cloud.google.com/vpc/docs/private-service-connect)["](https://cloud.google.com/vpc/docs/private-service-connect) Cloud Volumes ONTAP を導入する VPC 内で、必要 なにトラフィックを転送する DNS レコードを実装する必要があります ["BlueXP API](https://docs.netapp.com/us-en/bluexp-setup-admin/task-quick-start-connector-google.html)[エンドポイント](https://docs.netapp.com/us-en/bluexp-setup-admin/task-quick-start-connector-google.html)["](https://docs.netapp.com/us-en/bluexp-setup-admin/task-quick-start-connector-google.html)。

Cloud Volumes ONTAP から Google Cloud Storage バケットへのデータの階層化は、現在プライベートサービ ス接続ではサポートされていません。

# <span id="page-45-0"></span>クラウドプロバイダの統合

このページでは、ネットアップとクラウドプロバイダが連携して発生する可能性のある 問題を解決する方法について説明します。

### <span id="page-45-1"></span>共同サポートのベストプラクティス

ネットアップは、ライセンシーにサポートを提供することを約束し、ライセンシーから報告された場合、 Cloud Volumes ONTAP のテクニカル・サポート問題を解決するために商業的に合理的な努力を払うものとし ます。ネットアップと該当するクラウドプロバイダは、相互にライセンスを供与されたソフトウェアやインフ ラに対する直接的なサポート義務を負いません。

ネットアップでは、該当するクラウドプロバイダサービスが原因で発生する可能性のある技術的な問題につい て、該当するクラウドプロバイダとの連携を目的としたツールを実装しています。ただし、 シームレスなサ ポートフローを維持する最善の方法は、( i )ネットアップと該当するクラウドプロバイダの両方と現在のサ ポート契約を維持し、( ii )技術的な問題が発生した場合には該当するクラウドプロバイダとの共同エスカレ ーションミーティングを調整することです これらの技術的な問題の原因となっている製品またはサービス。

### <span id="page-45-2"></span>**Azure** メンテナンスイベント

Microsoft では、 Cloud Volumes ONTAP VM に影響する可能性があるメンテナンスイベントのスケジュールを 設定し、プログラムによって Azure Virtual Machine ( VM ; Azure 仮想マシン)インフラに対する通知を行 います。これらのイベントは、メンテナンス時間の 15 分前に通知されます。

Cloud Volumes ONTAP のハイアベイラビリティ( HA )ペアでは、メンテナンスイベントの特別な処理がサ ポートされます。アプリケーションのヘルスを維持するために、予防的テイクオーバーを実行して安定性を優 先させます。 15 秒を超える接続が失われるとフェイルオーバー機能は無効になります。

メンテナンス時間がアナウンスされると、対象のノードのパートナーノードがテイクオーバーを実行します。 メンテナンスが完了すると、ギブバックが開始されます。ギブバックが完了すると、 HA ペアは正常な状態に 戻ります。この問題が発生しない場合は、ネットアップサポートにお問い合わせください。メンテナンスイベ ントの対象は、 HA ペアの VM の 1 つです。通常、どちらのノードも比較的短時間です。

Cloud Volumes ONTAP 非継続的可用性を備えた CIFS 共有を使用する CIFS / SMB クライアントでは、テイ クオーバーの発生時と、セッションで使用しているアグリゲートがアグリゲートのホームノードにギブバック されたときに、セッションが失われます。これは、 CIFS / SMB プロトコル自体の制限事項です。テイクオー バーやギブバックで発生する可能性のある問題を回避するために、サードパーティ製品の使用が必要になる場 合があります。詳しくは、ネットアップサポートにお問い合わせください。

# <span id="page-46-0"></span>法的通知

著作権に関する声明、商標、特許などにアクセスできます。

## <span id="page-46-1"></span>著作権

["https://www.netapp.com/company/legal/copyright/"](https://www.netapp.com/company/legal/copyright/)

## <span id="page-46-2"></span>商標

NetApp 、 NetApp のロゴ、および NetApp の商標ページに記載されているマークは、 NetApp, Inc. の商標で す。その他の会社名および製品名は、それぞれの所有者の商標である場合があります。

["https://www.netapp.com/company/legal/trademarks/"](https://www.netapp.com/company/legal/trademarks/)

## <span id="page-46-3"></span>特許

ネットアップが所有する特許の最新リストは、次のサイトで入手できます。

<https://www.netapp.com/pdf.html?item=/media/11887-patentspage.pdf>

<span id="page-46-4"></span>プライバシーポリシー

["https://www.netapp.com/company/legal/privacy-policy/"](https://www.netapp.com/company/legal/privacy-policy/)

## <span id="page-46-5"></span>オープンソース

通知ファイルには、ネットアップソフトウェアで使用されるサードパーティの著作権およびライセンスに関す る情報が記載されています。

- ["AWS](https://docs.netapp.com/ja-jp/cloud-volumes-ontap-9131-relnotes/media/notice-aws.pdf)[の](https://docs.netapp.com/ja-jp/cloud-volumes-ontap-9131-relnotes/media/notice-aws.pdf)[Cloud Volumes ONTAP 9.12.1](https://docs.netapp.com/ja-jp/cloud-volumes-ontap-9131-relnotes/media/notice-aws.pdf)[メデ](https://docs.netapp.com/ja-jp/cloud-volumes-ontap-9131-relnotes/media/notice-aws.pdf)[ィ](https://docs.netapp.com/ja-jp/cloud-volumes-ontap-9131-relnotes/media/notice-aws.pdf)[エーターに関する注意事項](https://docs.netapp.com/ja-jp/cloud-volumes-ontap-9131-relnotes/media/notice-aws.pdf)["](https://docs.netapp.com/ja-jp/cloud-volumes-ontap-9131-relnotes/media/notice-aws.pdf)
- ["Google Cloud](https://docs.netapp.com/ja-jp/cloud-volumes-ontap-9131-relnotes/media/notice-google-cloud.pdf)[の](https://docs.netapp.com/ja-jp/cloud-volumes-ontap-9131-relnotes/media/notice-google-cloud.pdf)[Cloud Volumes ONTAP 9.12.1](https://docs.netapp.com/ja-jp/cloud-volumes-ontap-9131-relnotes/media/notice-google-cloud.pdf)[メデ](https://docs.netapp.com/ja-jp/cloud-volumes-ontap-9131-relnotes/media/notice-google-cloud.pdf)[ィ](https://docs.netapp.com/ja-jp/cloud-volumes-ontap-9131-relnotes/media/notice-google-cloud.pdf)[エーターに関する注意](https://docs.netapp.com/ja-jp/cloud-volumes-ontap-9131-relnotes/media/notice-google-cloud.pdf)["](https://docs.netapp.com/ja-jp/cloud-volumes-ontap-9131-relnotes/media/notice-google-cloud.pdf)
- ["ONTAP](https://docs.netapp.com/us-en/ontap/reference_legal_notices.html#open-source) [に関する注意](https://docs.netapp.com/us-en/ontap/reference_legal_notices.html#open-source)["](https://docs.netapp.com/us-en/ontap/reference_legal_notices.html#open-source)

Copyright © 2024 NetApp, Inc. All Rights Reserved. Printed in the U.S.このドキュメントは著作権によって保 護されています。著作権所有者の書面による事前承諾がある場合を除き、画像媒体、電子媒体、および写真複 写、記録媒体、テープ媒体、電子検索システムへの組み込みを含む機械媒体など、いかなる形式および方法に よる複製も禁止します。

ネットアップの著作物から派生したソフトウェアは、次に示す使用許諾条項および免責条項の対象となりま す。

このソフトウェアは、ネットアップによって「現状のまま」提供されています。ネットアップは明示的な保 証、または商品性および特定目的に対する適合性の暗示的保証を含み、かつこれに限定されないいかなる暗示 的な保証も行いません。ネットアップは、代替品または代替サービスの調達、使用不能、データ損失、利益損 失、業務中断を含み、かつこれに限定されない、このソフトウェアの使用により生じたすべての直接的損害、 間接的損害、偶発的損害、特別損害、懲罰的損害、必然的損害の発生に対して、損失の発生の可能性が通知さ れていたとしても、その発生理由、根拠とする責任論、契約の有無、厳格責任、不法行為(過失またはそうで ない場合を含む)にかかわらず、一切の責任を負いません。

ネットアップは、ここに記載されているすべての製品に対する変更を随時、予告なく行う権利を保有します。 ネットアップによる明示的な書面による合意がある場合を除き、ここに記載されている製品の使用により生じ る責任および義務に対して、ネットアップは責任を負いません。この製品の使用または購入は、ネットアップ の特許権、商標権、または他の知的所有権に基づくライセンスの供与とはみなされません。

このマニュアルに記載されている製品は、1つ以上の米国特許、その他の国の特許、および出願中の特許によ って保護されている場合があります。

権利の制限について:政府による使用、複製、開示は、DFARS 252.227-7013(2014年2月)およびFAR 5252.227-19(2007年12月)のRights in Technical Data -Noncommercial Items(技術データ - 非商用品目に関 する諸権利)条項の(b)(3)項、に規定された制限が適用されます。

本書に含まれるデータは商用製品および / または商用サービス(FAR 2.101の定義に基づく)に関係し、デー タの所有権はNetApp, Inc.にあります。本契約に基づき提供されるすべてのネットアップの技術データおよび コンピュータ ソフトウェアは、商用目的であり、私費のみで開発されたものです。米国政府は本データに対 し、非独占的かつ移転およびサブライセンス不可で、全世界を対象とする取り消し不能の制限付き使用権を有 し、本データの提供の根拠となった米国政府契約に関連し、当該契約の裏付けとする場合にのみ本データを使 用できます。前述の場合を除き、NetApp, Inc.の書面による許可を事前に得ることなく、本データを使用、開 示、転載、改変するほか、上演または展示することはできません。国防総省にかかる米国政府のデータ使用権 については、DFARS 252.227-7015(b)項(2014年2月)で定められた権利のみが認められます。

#### 商標に関する情報

NetApp、NetAppのロゴ、<http://www.netapp.com/TM>に記載されているマークは、NetApp, Inc.の商標です。そ の他の会社名と製品名は、それを所有する各社の商標である場合があります。